NOAA Eastern Region Computer Programs and Problems NWS ERCP - No. 16

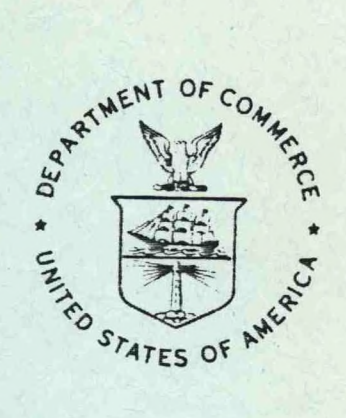

RANP: Stability Analysis Plot Program

Hugh M. Stone National Weather Service Eastern Region Garden City, New York

Scientific 'Services Division Eastern Region Headquarters February l984

> **U.S. DEPARTMENT OF COMMERCE**

National Oceanic and Atmospheric Administration /

National Weather Service

**<sup>H</sup> QC874.3.U63 Serie «■ analyzed.**

National Weather Service, Eastern Region Computer Programs and Problems

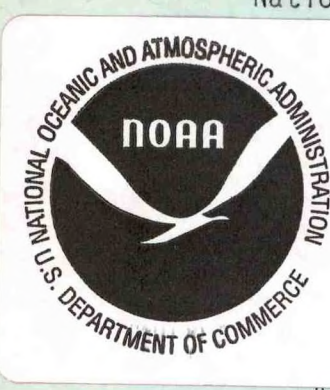

tern Region Computer Programs and Problems (ERCP) series is <sup>a</sup> subthe Eastern Region Technical Memorandum series. It will serve as icle for the transfer of information about fully documented AFOS tion programs. The format ERCP - No. <sup>1</sup> will serve as the model ure issuances in this series.

AFOS version of the Flash Flood Checklist. Cynthia M. Scott, ch 1981. (PB81 211252).

AFOS Applications Program to Compute Three-Hourly Stream Stages. Hian P. Blackburn, September 1981. (PB82 156886).

- PUPPY (AFOS Hydrologic Data Reporting Program). Daniel P. Provost, 3 December 1981. (PB82 199720).
- Special Search Computer Program. Alan P. Blackburn, April 1982.  $\overline{4}$ (PB83 175455).
- Conversion of ALEMBIC\$ Workbins. Alan P. Blackburn, October 1982. 5 (PB83 138313).
- 6 Real-Time Quality Control of SAOs. John A. Billet, January 1983. (PB83 166082).
- <sup>7</sup> Automated Hourly Weather Collective from HRR Data Input. Lawrence Cedrone, January 1983 (PB83 167122).
- <sup>8</sup> Decoders for FRH, FTJ and FD Products. Cynthia M. Scott, February 1983. (PB83 176057).
- <sup>9</sup> Stability Analysis Program. Hugh M. Stone, March 1983. (PB83 197947).
- <sup>10</sup> Help for AFOS Message Comp. Alan P. Blackburn, May 1983. (PB83 213561).
- <sup>11</sup> Stability and Other Parameters from the First Transmission RAOB Data. Charles D. Little, May 1983. (PB83 220475).
- <sup>12</sup> TERR, PERR, and BIGC: Three Programs to Compute Verification Statistics. Matthew R. Peroutka, August 1983. (PB84 127521).
- <sup>13</sup> Decoder for Manually Digitized Radar Observations. Matthew R. Peroutka, June 1983. (PB84 127539).
- <sup>14</sup> Slick and Quick Data Entry for AFOS Era Verification (AEV) Program. Alan P. Blackburn, December 1983. (PB84 138726).
- <sup>15</sup> MDR--Processing Manually Digitized Radar Observations. Matthew R. Peroutka, November 1983.

# **RANP**

**STABILITY ANALYSIS** PLOT PROGRAM<br>
Hugh M. Stone<br>
Hugh M. Stone<br>
Provision **Hugh M. {Stone Scientific Services Division National Weather Service Eastern Region Garden City, New York**

## **I. General Information**

#### **A. Summary**

**New indicators of static stability, the energy indices Ell and EI2, are now available (Stone, 1983) and may be computed with the AFOS application program RAN. These indices, formerly called B1 and B2, are based on the change of kinetic energy of <sup>a</sup> parcel as it moves upward through the atmosphere entraining environmental air during its ascent. Unlike the more traditional stability indices, i.e. Lifted, K, Showalter, etc., which use only <sup>a</sup> few levels of the sounding, the energy indices utilize all the information in significant level sounding (UJ1) and should provide <sup>a</sup> more accurate measure of static stability.**

**The RAN program computes the Ell and EI2 indices, the equilibrium level, <sup>a</sup> variety of other traditional stability indices, and several other parameters, which can be derived from significant level raob data; the computation is done for <sup>a</sup> single raob station. For many purposes, the geographical distribution of these parameters is more important than <sup>a</sup> point value. The RANP program does the same computation as RAN, but instead of using <sup>a</sup> single raob station, the computation may be done for <sup>a</sup> group of stations specified in <sup>a</sup> list. The output consists of tabulated values for 12 parameters and <sup>a</sup> graphic with plotted values of two of the most important parameters, the Ell index and the equilibrium level EL.**

**<sup>A</sup> switch has been provided so RANP can also be run for a single station specified in the RUN line. In this case, the output is identical to that provided by the RAN program and provides <sup>a</sup> detailed analysis of the significant level raob sounding. The RAN program may therefore be replaced by RANP.**

**RANP was developed to run on an Eclipse S/230 minicomputer. Language used is Data General FORTRAN IV.**

## **II. Application**

**A. Program Description**

**The motivation for the development of the energy indices Ell and EI2 (formerly B1 and B2) and the method of computation has already been given in ERCP No. 9 (Stone, 1983). Experience with these indices during the 1983 convective season suggested that the entrainment rate used in the computation was excessive. The Ell index had <sup>a</sup> bias toward stable**

conditions with convection occasionally beginning with values of Ell as low as -80. Likewise, equilibrium levels seemed to be too low.

Changes in the entrainment rate have now been made to help correct these defects. The method of computation is still the same except that the entrainment rate for the energy index computation has been reduced from 100 percent to 60 percent. This means <sup>a</sup> 60 percent increase in mass of the parcel over <sup>a</sup> 500mb ascent rather than the doubling of mass used previously. We are still not sure this is the best entrainment rate and it may need to be changed again.

Changing the entrainment rate from 100 to 60 percent usually has the effect of making unstable indices more unstable, slightly stable indices become unstable, and very stable indices can go either way depending on the moisture distribution.

The equilibrium level is now computed separately using <sup>a</sup> zero entrainment rate. The interior portions of large thunderstorms that may produce severe weather are virtually unaffected by the entrainment process. Since the radar tops of large storms are compared to the equilibrium level to assess their potential for severe weather, we believe the zero entrainment rate is appropriate.

The EI2 index was previously defined (Stone, 1983) as the change in kinetic energy of <sup>a</sup> parcel as it moves from the level of maximum instability (PMAX) to the equilibrium level. This definition is still correct provided that the"equilibrium level"is computed with entrainment; it is not the equilibrium level EL that appears in the output.

The equilibrium level EL is first determined in pressure units then the mandatory level raob transmission (US1) is used to interpolate <sup>a</sup> value in feet, which makes it easier to compare to radar tops which are also reported in feet. If the mandatory levels are missing for any reason, the interpolation is done using the U.S. Standard Atmosphere, with the value followed by an "E" in the output to indicate estimated. The same procedure is used for tropopause height which is read from the mandatory level transmission and converted to feet for comparison to the equilibrium level. Both equilibrium level and tropopause height in hundreds of feet are given in the AF0S product WRKTPC (figure 1).

The following parameters are included in the AF0S product WRKTPC:

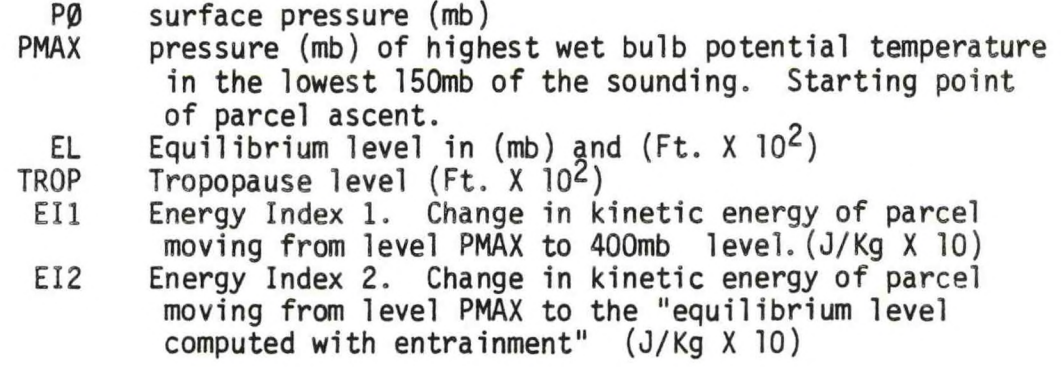

LI Lifted Index  $(^0C)$ <br>KI K Index  $(^0C)$ KI K Index (°C)<br>SWI Showalter In SWI Showalter Index (<sup>O</sup>C)<br>CCL Convective Condensat CCL Convective Condensation Level (mb)<br>ETCCL Amount of low level beating require Amount of low level heating required for surface parcel to ascend dry adiabatically to CCL level. (J/Kg <sup>X</sup> 10)

Missing values indicated by "999."

Two of the most important parameters, the energy index Ell and the equilibrium level EL in hundreds of feet, are plotted on the AFOS graphic NMCGPHEIS (figure 2). Ell appears to the upper right of the station circle and EL to the upper left. Positive (unstable) values of Ell are plotted with <sup>a</sup> solid station circle and negative (stable) values with an open station circle. The graphic EIS uses map background 2, North America. <sup>A</sup> zoom of 4:1 or more must be used. The raob stations used in the computation must be listed in the RDOS file STNSl (figure 3).

If RANP is run for <sup>a</sup> single station, the output goes into AFOS products WRKTPA (figure 4) and WRKTPB (figure 5). These are the same products created by the program RAN and have the same format, which was explained in ERCP No. <sup>9</sup> (Stone, 1983).

B. Machine Requirements

Using <sup>a</sup> list of <sup>32</sup> raob stations, covering approximately the eastern third of the United States, the total runtime is usually around <sup>8</sup> minutes. Two FORTRAN channels are open during the program run. One RDOS channel is used at the end of the computation to insert headings and endings for the AFOS alphanumeric products. Disk space required for the program RANP.SV is <sup>122</sup> RDOS blocks with an accompanying overlay file RANP.OL occupying <sup>28</sup> RDOS blocks..

C. Database

Products that are referenced:

- 1. CCCSGLXXX : significant level raob soundings listed in file STNSl or given in run line.
- 2. CCCMANXXX : corresponding mandatory level raob soundings. If these are not available for any reason, the program will still run, but <sup>a</sup> U.S. Standard Atmosphere will be assumed in the computation of equilibrium level in feet and tropopause height will be missing.

Files/products that are created:

- 1. INDEXX : temporary storage file for data that are eventually stored as AFOS products WRKTPA, WRKTPC, or WRKTPD. INDEXX is deleted at the end of the computation.
- 2. INDEXY : temporary storage for data that are eventually stored as AFOS<br>product WRKTPR INDEXY is delated at the eventually stored as AFOS product WRKTPB. INDEXY is deleted at the end of the computation.
- 3. HMSGPH.01 : temporary storage file for graphics data that are eventually stored as AFOS product NMCGPHEIS. HMSGPH.01 is deleted at the end of the computation.
- D. Structure of the Software

RANP is the main program. The program checks the system clock to determine which raob data to process. After 00Z, the program uses 00Z data from the current date; likewise, after 12Z, 12Z data is used. Sufficient time must be allowed after these cutoff times for the new raob data to arrive in the database. The database may be checked prior to beginning the computation by using the global switch "C"; see Part III, Section B. The computation is done for each raob station listed in the file STNS1 or for the single station specified in the run line. If the computation is done for a single station, the date and time of the raob report are not checked for currency.

All of the computations are accomplished by <sup>a</sup> series of calls to various subroutines. Interpolationsand extrapolations of temperature and dewpoint in all of the subroutines are done assuming <sup>a</sup> linear variation of the quantity with the logarithm of pressure. At the end of the computation, the alert light is turned on and all temporary files are deleted.

Sixteen of the subroutines (indicated by  $\star$ ) are also common to the program RAN (Stone, 1983), but most of them have been changed or corrected and are repeated here for reference.

The function of the various subroutines are as follows:

DECOS \*

Reads the temperature portion of the UJ1 raob specified in the array JST, utilizing the AFREAD subroutine (Peroutka, 1981).

TEMPI \*

This subroutine called by PECOS for decoding temperature and dewpoint.

#### INPX1 \*

Computes lifted index, <sup>K</sup> index, and Showalter index. When surface pressure is less than 850mb, <sup>K</sup> and Showalter index cannot be computed. This will be indicated by 999 on the output.

#### BNDX \*

Determines pressure level PMAX that has the highest wet bulb potential temperature in the lowest 150mb of the sounding. If an identical maximum value is found at <sup>2</sup> levels, the lowest level (highest pressure) is selected for PMAX. <sup>A</sup> modified raob is created which has its base at level PMAX and an additional significant level is added at level PX <sup>=</sup> 400mb, if <sup>a</sup> significant level does not already exist there. If the raob terminates below level PX, but within 50mb of PX, <sup>a</sup> level PX is extrapolated, so that the index Ell may still be computed.

## **RANN2 \***

**The principal subroutine, does all the energy area computations as the parcel is raised from the bottom to the top of the sounding. The first half of the subroutine raises a parcel along <sup>a</sup> dry adiabat from PMAX to the lifting condensation level (LCL). Since entrainment is allowed during the dry ascent, the LCL is usually slightly higher than it would be if there were no entrainment.**

**The second half of the subroutine continues <sup>a</sup> moist ascent above the LCL. Entrainment is continued all the way using the method proposed by Austin (1948).**

**<sup>A</sup> 50mb step is used for the parcel ascent, but if <sup>a</sup> significant level is present within the next 50mb, the step is reduced to terminate at that level. Steps are likewise shortened, if the energy area changes sign, or if the LCL is reached during the next <sup>50</sup> millibars. The 50mb step was selected because it gives sufficient accuracy and is economical in computer time. On rare occasions when the parcel temperature and environmental temperature are very close over a large depth of the atmosphere, the 50mb step may be unsatisfactory. In such a case, the computation is restarted using a lOmb step.**

**The stability indices Ell (Bl) and EI2 (B2) are computed after the ascent has been completed. The level of free convection is also determined here.**

**The subroutine RANN2 is called three times:**

- **(1) The first call calculates the variable ETCCL, which represents the amount of low level heating required for <sup>a</sup> surface parcel to reach the convective temperature and then move dry adiabatically to the convective condensation level, CCL. No entrainment is allowed in the calculation of ETCCL.**
- **(2) The second call computes equilibrium level with zero entrainment.**
- **(3) The third call computes the energy indices, the lifting condensation level LCL, and the level of free convection LFC. Sixty percent entrainment is normally used here.**

#### **CCL1 \***

**Computes the convective condensation level CCL.**

#### **MODRB \***

**Called immediately after CCL1 is finished to modify the original raob so ETCCL can be computed.**

#### **WOBF SATLFT TCONQF WMROF DPTOF VAPFW \***

**All thermodynamic computations are done using these six subroutines from the National Severe Storms Forecast Center, MO. (Doswell, et al., 1982).**

## **ITCVT \***

Converts ASCII characters to integer values. This is a modification of

## **FTCVT \***

**Converts ASCII characters to floating point values, This is <sup>a</sup> modification of function FLTCVT in AFREAD.LB (Peroutka, 1981).**

## **PULYR \***

Determines all potential (convective) unstable layers and computes lapse<br>rate of wet bulb potential temperature in the layers and amount of lifting required to achieve saturation at the base and top pressure of the layer.

## **TPA**

**Outputs data for single station analysis to INDEXX file whirh k lator. stored as AFOS product WRKTPA. e' wh1ch 1S 'ater**

## **TPB**

Calls subroutine PULYR to determine potentially unstable layers with **WRKTPEL <sup>P</sup> INDEXY f ' f°r subse^uent transfer to AFOS product**

## **FTCV**

**RnNSnnpCt1?? -S USed,f2r readln9 numerical data input by switches in the ?981) U 1S <sup>a</sup> modlflcatlon of function FLTCVT in AFREAD.LB (Peroutka,**

## **DECQM**

Reads the mandatory level raob data, US1, utilizing the AFREAD subroutine (Peroutka, 1981).

#### **IVCK**

**This function, used by DECOS and DECOM, checks the date time group of the raob to assure that the correct version is being used.**

#### **WND**

**Used by DECOM for decoding winds of US1 raob data.**

## **HEIGHT**

**Computes height of an arbitrary pressure by interpolating or extrapolating heights of mandatory levels.**

## **JREAL**

Rounds <sup>a</sup> floating point number to an integer.

## STLOC

This uses the subroutine BNSCH to search the station directory file to find <sup>X</sup> and <sup>Y</sup> coordinates of each raob station for plotting on <sup>a</sup> graphic.

#### BNSCH

Subroutine for binary search of data in the station directory file. (This program written by Rich Thomas, AOD).

## GPT

Creates <sup>a</sup> graphic displaying geographical distribution of Ell and EL using subroutines given by MacDonald (1981).

#### ISCR

Converts <sup>a</sup> positive or negative integer of up to three digits to ASCII characters. This is used to convert Ell and EL for plotting on graphics

#### JSCR

Converts <sup>a</sup> positive two digit integer to ASCII characters. This is used to get date/time numbers for plotting on graphics.

#### MTITL

Makes date/time heading for graphics and converts number of month to three letter abbreviation in ASCII characters.

The complete program would not fit in memory without the use of overlays

If the computation is done for the list of raob stations in file STNS1, the following overlays are used:

OV0 - Subroutines STLOC, BNSCH 0V1 - Subroutines GPT, ISCR, JSCR, MTITL.

These are used for creating the graphic EIS.

If the computation is done for <sup>a</sup> single raob station, the following overlays are used:

0V2 - Subroutines TPB, PULYR 0V3 - Subroutine TPA

These are used to output results to AFOS products WRKTPB and WRKTPA.

#### Ill Program Reference

 $\mathbf{I}$ 

#### A. Preparation

The following AFOS products must be added to the database (CCC is the local node):

> **CCCWRKTPA** CCCWRKTPB CCCWRKTPC CCCWRKTPD NMCGPHEIS

The program RANP.SV, its overlay file RANP.OL, and the list of raob stations in file STNS1 must be on the main disk DP0 or DP0F with <sup>a</sup> link to DPØ.

The file STNS1 (figure 3) may contain up to <sup>50</sup> raob stations (significant level AFOS identifiers). The list is read using the FORMAT (5A2). If <sup>a</sup> list of more than <sup>50</sup> raob stations is needed, the parameter "NRAOB" must be changed in the main program RANP and the subroutines GPT and STLOC.

Significant level raob data for all stations specified in STNS1 must be in the database. Corresponding mandatory level data should also be in the database; if it is missing, the U.S. Standard Atmosphere is assumed for the computation of equilibrium level in feet.

B. Initiating the Program

To run the program at the ADM to compute stability indices for the list of stations in file STNS1, type:

#### RUN:RANP

<sup>A</sup> switch is available for changing the entrainment rate from its basic value of <sup>60</sup> percent. For example, if you wished to compare values of Ell to values of B1 which used <sup>100</sup> percent entrainment (Stone, 1983), you could type:

## RUN:RANP 100/E

We recommend that this switch not be normally used.

<sup>A</sup> global switch "C" may be used to check the database for the availability of significant level raobs. If <sup>a</sup> new raob is not available, or if the raob is not in proper format, or if it cannot be read for any reason, <sup>a</sup> message indicating the trouble is output to AFOS product WRKTPD (figure 6). To check the database at the ADM console, type:

#### RUN:RANP/C

**This check takes approximately l\*s minutes for 32 raob stations.**

<sup>A</sup> global switch "S" may be used to obtain <sup>a</sup> detailed raob analysis for <sup>a</sup> single station. In this case, at the ADM, type:

RUN:RANP/S CCCSGLXXX

The local switch "E" for changing the entrainment rate may also be used in combination with the "S" switch. Running time for the single station computation is usually around 40 to 60 seconds.

C. Output

The alert light is turned on when the program is finished. Output goes to various AFOS products depending on the global switches used:

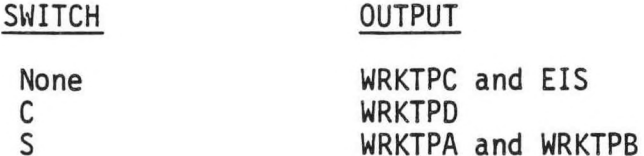

D. Cautions or Restrictions on Use

If significant level raob data is missing, or not in proper format, or raob terminates below 450mb, or <sup>a</sup> dewpoint is missing below the 700mb level, the computation is not performed and <sup>a</sup> message indicating the trouble will appear in AFOS product WRKTPC or WRKTPA. This situation will be indicated on the EIS graphic by <sup>a</sup> station circle with an "M" inside it.

If mandatory level raob data are missing or not in proper format, <sup>a</sup> message indicating this is printed on the Dasher. <sup>A</sup> U.S. Standard Atmosphere is then assumed and the computation continues.

As the program works its way through the list of raob stations in file STNS1, numbers appear on the Dasher indicating which raob data is currently being processed, i.e. "9" would indicate that data for the ninth station on the list is currently being computed. <sup>A</sup> mistake in the significant level raob data, such as <sup>a</sup> completely unrealistic temperature for some level, can cause the program to hang up. This is <sup>a</sup> very rare event, but if it happens, the numbers printed on the Dasher indicate which raob is causing the trouble. The report can either be corrected or purged and the program restarted.

When printing any of the alphanumeric products WRKTPA, B, C, or <sup>D</sup> from the ADM using the comnand "PRINT:", an extraneous line of printing frequently appears on the PPM copy. This problem will hopefully be corrected by AFOS Version AOD 10.00. Meanwhile, <sup>a</sup> perfect copy can be obtained by using the command, "PRINT:WRKTPA", "B", "C", or "D".

E. Load Line

RLDR/P RANP DECOS TEMPI RANN2 CCL1 MODRB INDX1 BNDX LJOBF SATLFT TCONOF UMROF DPTOF VAPFU DECOM IVCK UND HEIGHT JREAL FTCV CTPB PULYR, TPA, STLOC BNSCH. GPT ISCR JSCR MTITL] OUT AFREAD.LB ITCVT FTCVT TOP.LB AG.LB UTIL.LB FORT.LB

F. Program Listings:

See pages 16 through 55.

Subroutine Index on page 55.

#### ACKNOWLEDGEMENT

Thanks to Cynthia Scott for programming advice, and Fortune Vilcko for the typing of this manuscript.

## REFERENCES

Austin, J.M., 1948: <sup>A</sup> Note on Cumulus Growth in <sup>a</sup> Nonsaturated Environment, Journal of Meteorology, 5, 103-107.

Doswell, C.A., J. T. Schaefer, D. W. McCann, T. W. Schlatter, and H. B. Wobus, 1982: Thermodynamic Analysis Procedures at the National Severe Storms Forecast Center, Preprints, 9th Conf. Weather Forecasting and Analysis, Amer. Meteor. Soc., Seattle, 304-309.

MacDonald, A.E., 1981: AFOS Graphics Creation from FORTRAN, NOAA Western Region Computer Programs and Problems NWS WRCP-No. 18, National Weather Service, Salt Lake City, UT.

- Peroutka, M., 1981: Accessing the AFOS Database, NOAA Western Region Computer Programs and Problems NWS WRCP-No. 23, National Weather Service, Salt Lake City, UT.
- Stone, H.M., 1983: Stability Analysis Program, NOAA Eastern Region Computer Programs and Problems NWS ERCP-No. 9, National Weather Service, Garden City, NY

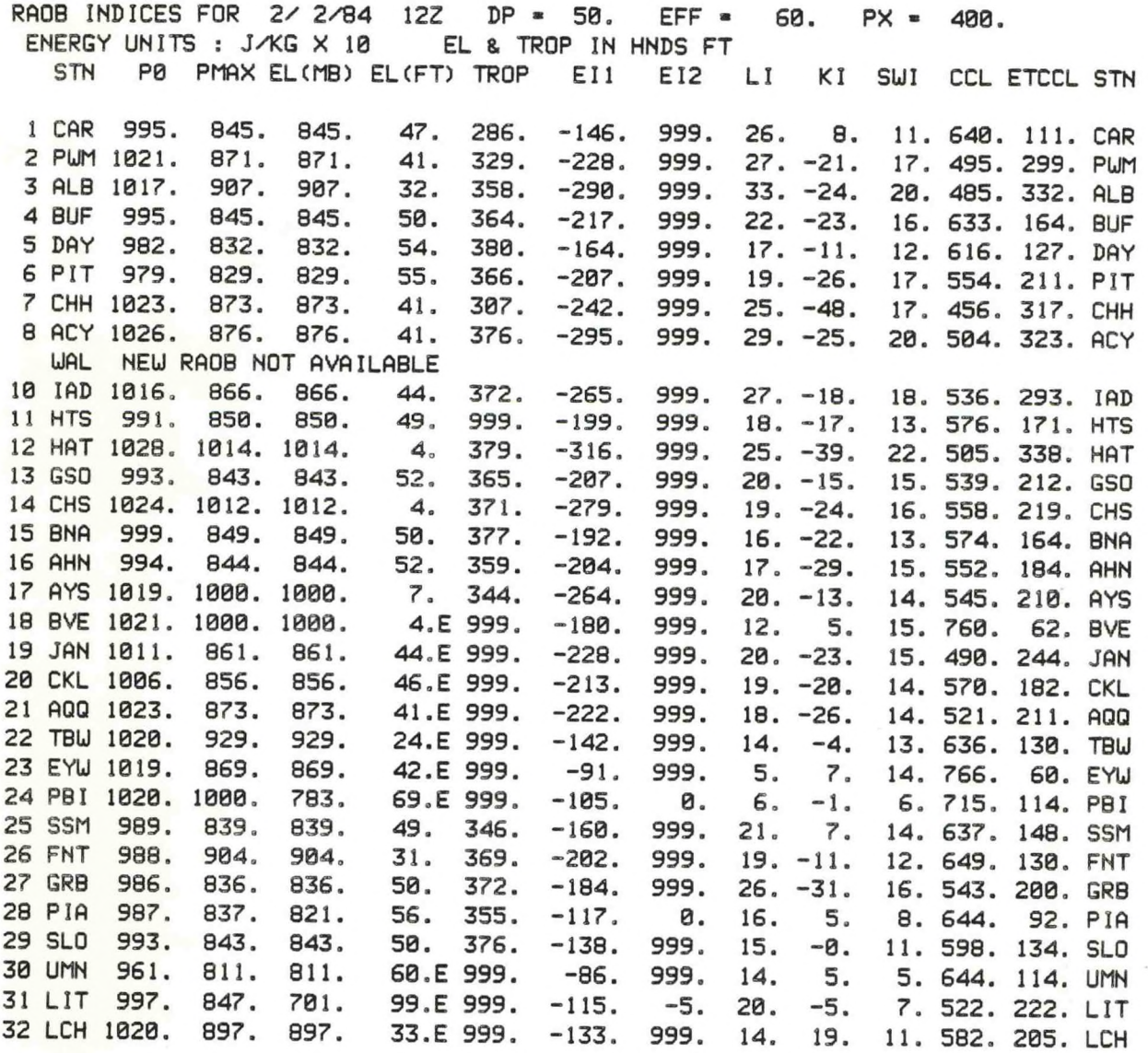

Figure 1. Example of WRKTPC

-**12**-

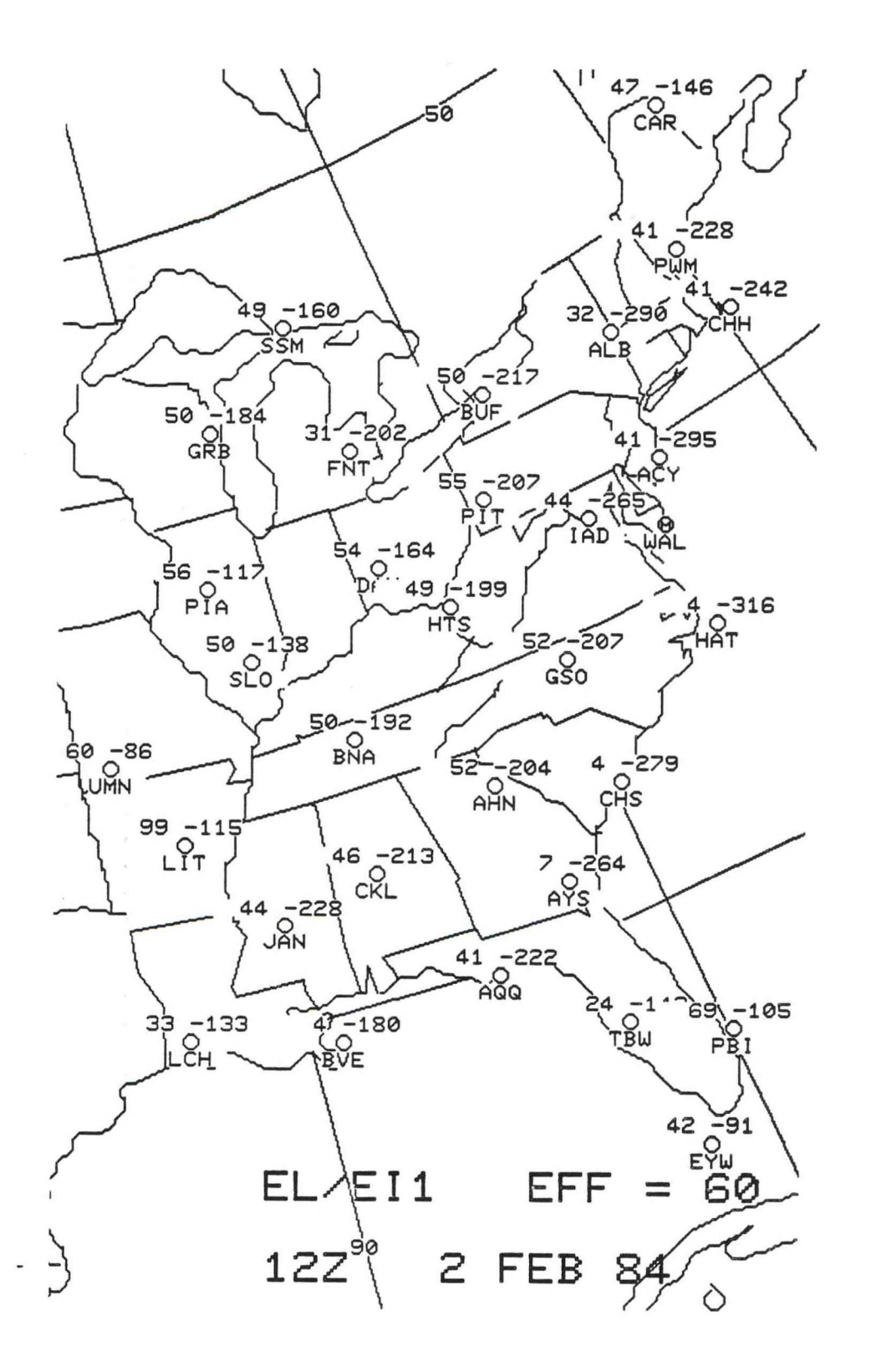

一件学术

特点

PUMSGLCAR PUMSGLPUM ALBSGLALB BUFSGLBUF CLESGLDAY PITSGLPIT **BOSSGLCHH** PHLSGLACY **WBCSGLWAL** UBCSGLIAD CRUSGLHTS RDUSGLHAT RDUSGLGSO CAESGLCHS MEMSGLBNA ATLSGLAHN ATLSGLAYS NEUSGLBVE JANSGLJAN BHMSGLCKL BHMSGLAQQ **MIASGLTBU** MIASGLEYU I1IASGLPB I ARBSGLSSM ARBSGLFNT MKESGLGRB CHISGLPIA CHISGLSLO STLSGLUMN LITSGLLIT NEUSGLLCH

**Figure 2. Example of EIS graphic.**

**Figure 3. Example of file 5TNS1.**

**RAOB ANALYSIS FOR PBI 2/ 2/84 12Z UNITS : J/KG <sup>X</sup> <sup>10</sup> ASSUMED EFF - 60. PERCENT ENTRAINMENT PER 500MB ASCENT, FOR Ell, EI2 8. EL60 ASSUMED EFF - 0. PERCENT ENTRAINMENT PER 500MB ASCENT, FOR EL P0 - 1020. PTOP - 100. PMAX (MAX INSTABILITY) - 1000. PX - 400. EL - 783. MB ( 69.E HND FT) LCL - 898. LFC 865. BASED ON PARCEL MVG FM LVL -PMAX-E12 - 0. ENERGY PMAX TO EL60 Ell** <sup>s</sup> **-105. ENERGY PMAX TO PX EI2P - 3. POSITIVE PART EI IP - 3. POSITIVE PART EI2N -2. NEGATIVE PART EI IN \* -108. NEGATIVE PART PI P2 ENERGY GAINED (LOST) IN LAYER 1000. 865. -2. 865. 784. 3. 784. 100. -814. EX - -106. LI » 6. KI -1. SUI - 6. CCL - 715. ETCCL <sup>=</sup> 114. CONV TEMP <sup>=</sup> 34.7 ( 94.5F ) UAVG - 7.73 G/KG DEEPEST POT. UNSTABLE LYR : 1000. - 789. MB, TULAPSE - 3.6 SEE URKTPB** Figure 4, Example of WRKTPA **POTENTIAL (CONVECTIVE) UNSTABLE LAYERS FOR PBI 2/ 2/84 12Z PI P2 DP TULAPSE DPI DP2 429. 392. 37. 3,3 22. 160. 615. 453. 162. 0,2 11. 36. 1000. 789, 211. 3.6 100. 380. SIGNIFICANT LEVELS P T TD TU (UET BULB POTENTIAL TEMP) 100. -70.3 -100.3 30.7 108. -72.7 -102.7 28.7 126. -65.3 -95.3 28,2 259. -48,3 -78.3 18,2 300. -39.7 -69,7 17.8 349. -32.5 -62.5 16.7 360. -32.9 -62.9 15.6 392. -28.7 -58.7 15.8 429. -22.9 -26,0 16.2 453. -20. <sup>1</sup> -25. <sup>1</sup> 15.8 500. -14.9 -16.3 16. <sup>1</sup> 615. -4.3 -5.4 16. <sup>1</sup> 621. -4.7 -13.7 13.7 630. -4. <sup>1</sup> -23.1 12.2 729. 6.4 -23.6 11.6 775. 5.6 -24.4 9. <sup>1</sup> 789.** 0.6 **-29,4 5.8 805. 2.4 2.0 11.9 850. 5.8 5.5 12.7 1000. 17.4 10.4 13.3 1015. 15.8 11.1 12.4 1020. 12.2 10.6 10.4**

Figure 5. Example of WRKTPB

**SGL REPORTS MISSING OR INCORRECT FORMAT, 2/ 2/84 UAL NEU RAOB NOT AVAILABLE 12Z**

Figure 6. Example of WRKTPD

C RANP.FR c THIS VERSION UORKS WITH C .E AND S SWITCH. C "RANP\* COMPUTES STABILITY INDICES FOR SET OF RAOB STATIONS, C SPECIFIED IN FILE: "STNS1" WITH C OUTPUT TO AFOS PRODUCT "WRKTPC" AND "NMCGPHEIS". C C GLOBAL SWITCH "C\* DOES CHECK OF DATABASE ONLY; "SGL" REPORTS THAT C CANNOT BE READ ARE LISTED IN "WRKTPD". С C GLOBAL SWITCH "S" MAY BE USED FOR A SINGLE STATION COMPUTATION WITH C OUTPUT TO AFOS PRODUCTS "WRKTPA" 8. "WRKTPB". C C ZERO PERCENT ENTRAINMENT ALWAYS USED FOR EQUILIBRIUM LEVEL. C SIXTY PERCENT ENTRAINMENT FOR ALL OTHER COMPUTATIONS, BUT MAY BE C CHANGED WITH LOCAL SWITCH "E". **C** C FOLLOWING PARAMETER MUST EQUAL OR EXCEED NUMBER OF RAOB STNS TO BE C PROCESSED. AND MUST AGREE WITH -NRAOB- PARAMETER IN SUBROUTINES -GPT-C AND 'STLOC'. C PARAMETER NRAOB-50 C C0MM0N/S/JST(5).KDATE(3).1HOUR,JNO,JJNO.P(0:50),TS(0:50),TSD(0:58) COMMON/T/RLCL.RLFC.EL,B2,B2P,B2N,IALL. B1.B1P.BIN. EX COMMON/CCL/PCCL,ETCCL,TS0,TSD0.L,TSCCL.TCCL,TDCCL,WAVG COMMON/G/PP(0:20).ET(20).TW(0:50).DP.EFF, KMOD,KK COMMON/GG/NJ,PPB(15).PPT(15),DELPP(15),DTWDP(15).DPB(15),DPTC15). <sup>1</sup> PTMAX,PBMAX,TWLAPSE.DMAX ; FOR PULYR SUBROUTINE COMMON/TT/PT(0:50),TST(0:50).TSDT(0:50) COMMON/'V/'JNOM.PX COMMON/H/IHDR1(11),KEY(5) COMMON/ZZZ/ZZ(0:12) DIMENSION IXX(NRAOB),IYY(NRAOB),JB(NRAOB), JEL(NRAOB), IST(NRA0B,2) DIMENSION H(0:12),T(0:12),TD(0:12),D(0:12),S(0:12) INTEGER SW(2),DAT(10) EXTERNAL OV0,OV1,OV2,OV3 ; OV0 8. OV1 - NO SWITCH, 0V2 8. 0V3 - S SWITCH DATA IHDR1/" RKTPC000",177777K,177777K, "70",142600K,6412K/ DATA KEY/"WRKTPC"/ C "ZZ" HEIGHT OF STANDARD PRESSURE SURFACES, U. S. STANDARD ATMOSPHERE DATA ZZ/0., 111., 1457., 3012., 5574., 7185., 9164., 10363., 11784., 13608., <sup>1</sup> 16180.,999.,0./ IFD-10 ; OUTPUT DEVICE FOR ERROR MESSAGES FROM DECOM IFC-20 ; OUTPUT DEVICE FOR ERROR MSGS FM DECOS, BNDX, 1NDX1 SUBROUTINES CNVM-.032808399 ; CONVERSION FACTOR, M TO FT X 10-2 CALL KFILL (KEY,IER) **IHDRl(l)-KEYCl)** IHDR1(2)-KEY(2) IEND=101603K ; ENDING FOR AFOS PRODUCT DP-50. 50 MB STEP IALL=1 : IALL=2 TO PRINT EVERY LVL IN RANN2 SUBROUTINE PX-400. CUT-OFF PRESSURE FOR Ell INDEX N-0 ; COUNTER FOR NUMBER OF RAOB STATIONS CALL FCOM (1C,IER) CALL COMCM (IC.DAT,11,SW.IER) ; READING: RUN:RANP ICK-0 IF (ISWSET(SW."C"))ICK-1 ; ICK-1 DENOTES DATABASE CHECK ONLY IF (ISWSET(SW."S"))ICK-2 ; ICK-2 DENOTES SINGLE STATION COMPUTATION IF (ICK.EQ.0) GO TO 45 ; ICK-0 DENOTES FULL COMPUTATION FOR LIST OF STATIONS IF (ICK.EQ.2) GO TO 50  $IHDR1(5) = "DB"$ 

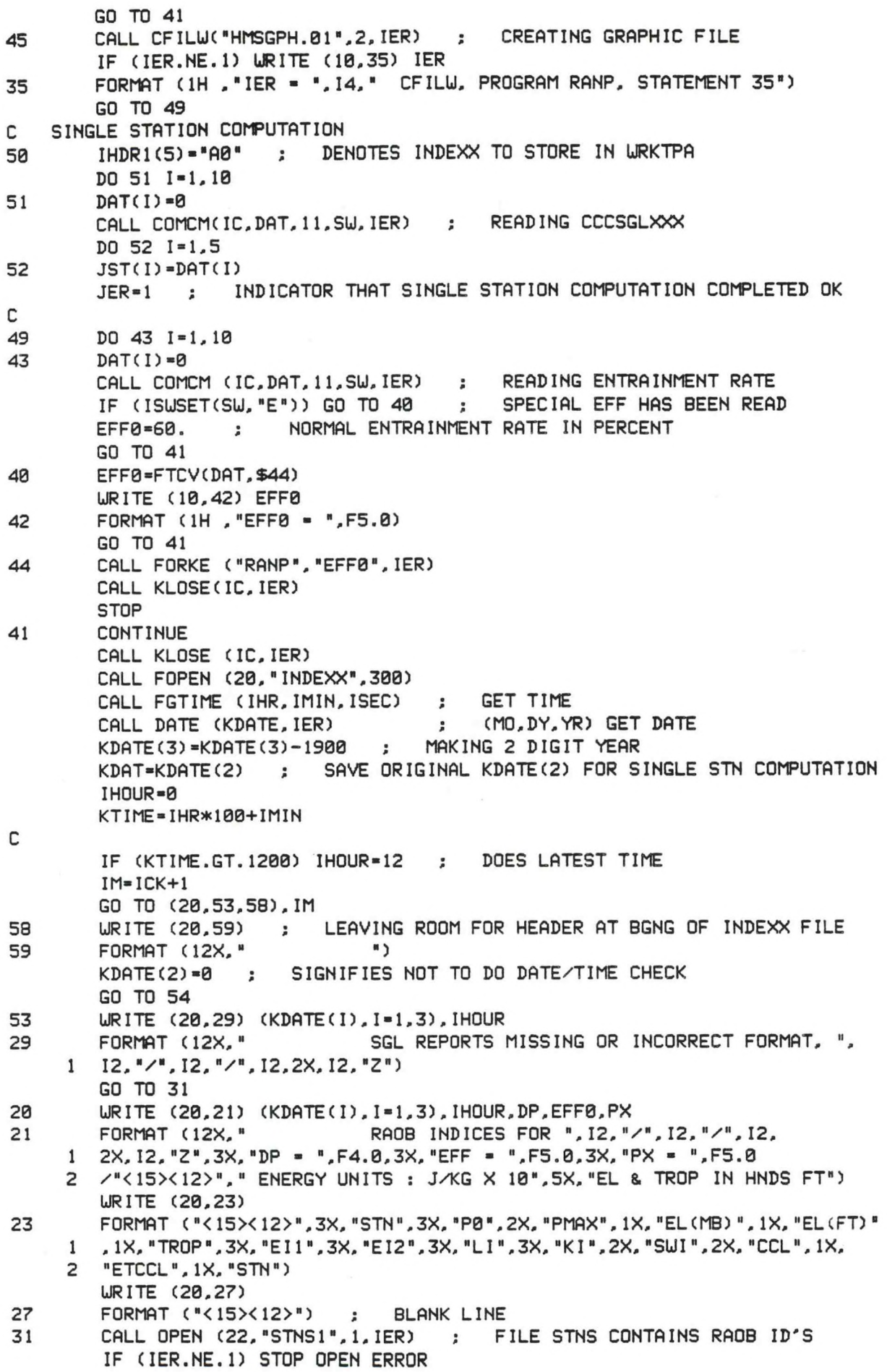

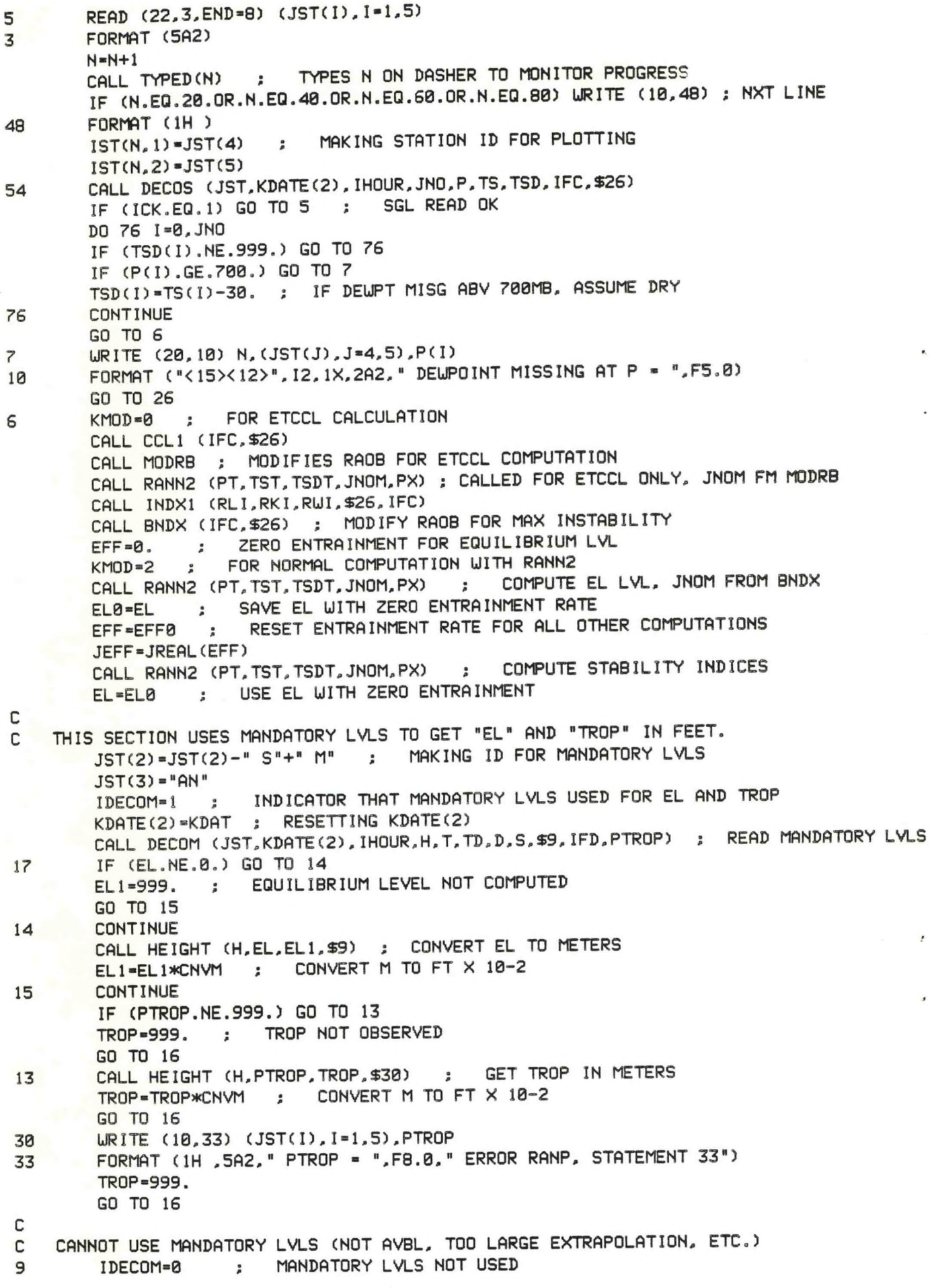

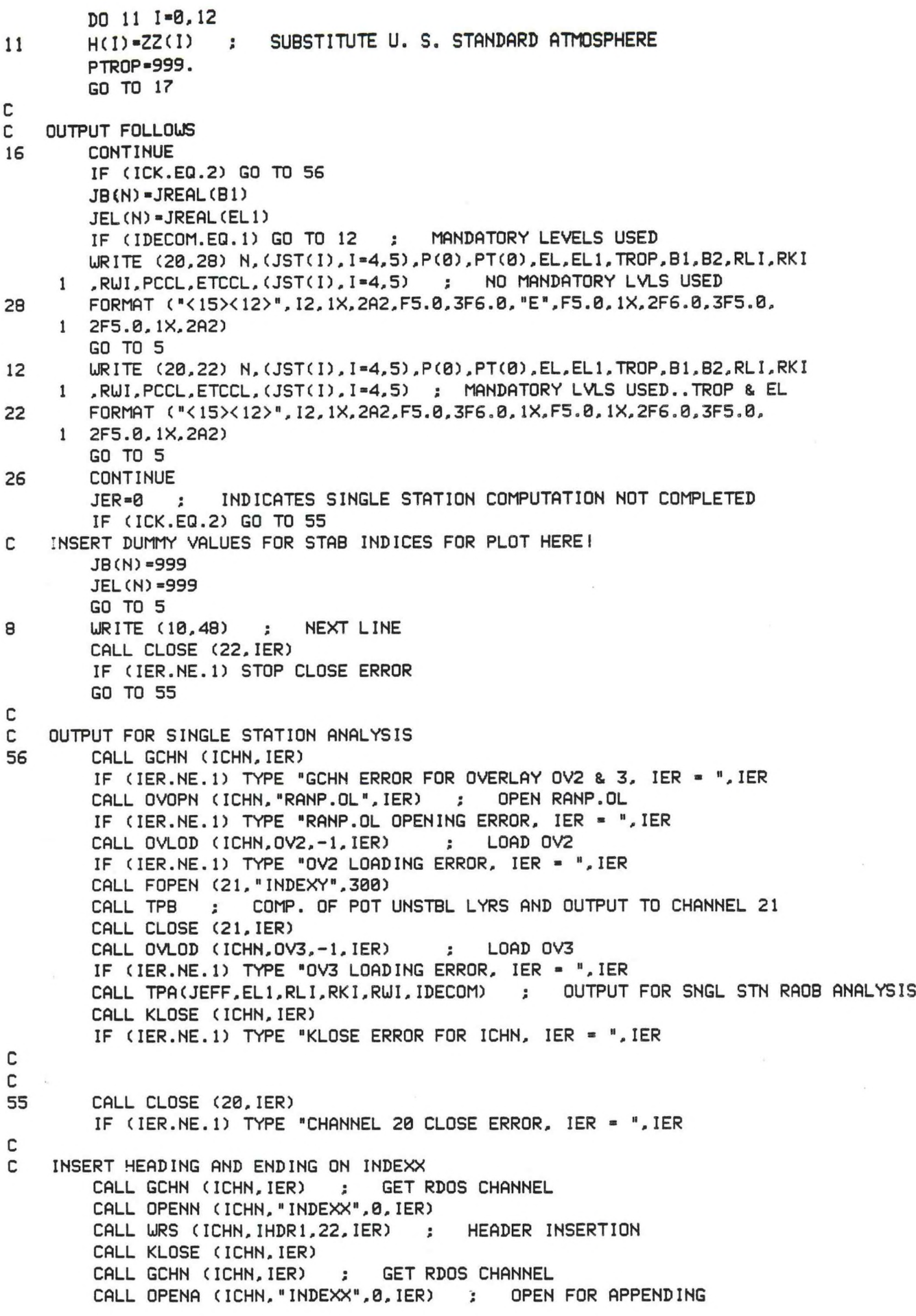

-19-

CALL URS (ICHN,IEND.2,IER) ; ENDING FOR AFOS PRODUCT CALL KLOSE (ICHN.IER) CALL FSTORE ("INDEXX",0,IER) ; STORE INTO URKTPA,C, OR D GO TO (57,39,66).IM ; IM-ICK+1 C C INSERT HEADING AND ENDING ON INDEXY 66 IF (JER.EQ.0) GO TO 63  $IHDR1(5) = "BB"$ CALL GCHN (ICHN.IER) ; GET RDOS CHANNEL CALL OPENN (ICHN,'INDEXY\*,0,IER) CALL URS (ICHN,IHDR1.22,IER) ; HEADER INSERTION CALL KLOSE (ICHN.IER) CALL GCHN (ICHN.IER) <sup>i</sup> GET RDOS CHANNEL CALL OPENA (ICHN."INDEXY",0,IER) ; OPEN FOR APPENDING CALL URS (ICHN,IEND.2,IER) ; ENDING FOR AFOS PRODUCT CALL KLOSE (ICHN.IER) CALL FSTORE ("INDEXY",0.IER) ; STORE INTO URKTPB CALL FORKP ("RANP","URKTPA,URKTPB",IER) GO TO 46 C C CREATE GRAPHIC EIS 57 CALL GCHN (ICHN.IER) IF (IER.NE.1) TYPE "GCHN ERROR FOR OVERLAY OV0 & 1, IER = ", IER CALL OVOPN (ICHN,"RANP.OL",IER) ; OPEN RANP.OL IF (IER.NE.l) TYPE "RANP.OL OPENING ERROR. IER - ",IER CALL OVLOB (ICHN.OV0.-1.IER) ; LOAD OV0 IF (IER.NE.l) TYPE "OV0 LOADING ERROR. IER - ".IER CALL STLOCCN,IXX.IYY,1ST) CALL OVLOD (ICHN.OV1.-1.IER) ; LOAD OV1 IF (IER.NE.l) TYPE "OV1 LOADING ERROR, IER - ".IER CALL GPT(N,IXX,IYY,JB»JEL,1ST,IHOUR,KDATE,JEFF) ; CREATE AFOS GRAPHIC CALL KLOSE (ICHN.IER) IF (IER.NE.l) TYPE "KLOSE ICHN. IER - '.IER CALL FORKP ("RANP","URKTPC & EIS".IER) ; TURN ON ALERT LIGHT GO TO 46 39 CALL FORKP ("RANP","URKTPD".IER) 63 DO 68 I-1,1000 68 TIMEUASTE-1./2. <sup>i</sup> DELAY FOR CALL TO DFILU 46 DO 61 1=1,1000 CALL DFILU (11INDEXX", IER) ; DELETE INDEXX FILE IF (IER.EQ.1) GO TO 62 61 CONTINUE IF (IER.NE.l) TYPE "INDEXX FILE NOT DELETED, IER - '.IER 62 GO TO (32.38,60),IM ; IM-ICK+1 60 IF (JER.EQ.l) GO TO 67 CALL FORKP ("RANP","URKTPA".IER) STOP 67 DO 64 1-1, 1000 CALL DFILU ("INDEXY",IER) ; DELETE INDEXY FILE IF (IER.EQ.1) GO TO 65 64 CONTINUE IF (IER.NE.l) TYPE "INDEXY FILE NOT DELETED, IER - ",IER 65 STOP 32 DO 37 1=1,1000 CALL DFILU ("HMSGPH.01".IER) ; DELETE GRAPHIC FILE IF (IER.EQ.1) GO TO 38 ; THIS LOOP IS NECESSARY. FOR SLOU CLOSING 37 CONTINUE IF (IER.NE.l) URITE (10,36) IER 36 FORMAT (1H ."IER <sup>=</sup> ",I4," HMSGPH.01 NOT DELETED - RANP, STATEMENT 36") 38 STOP

END

¢

**\***

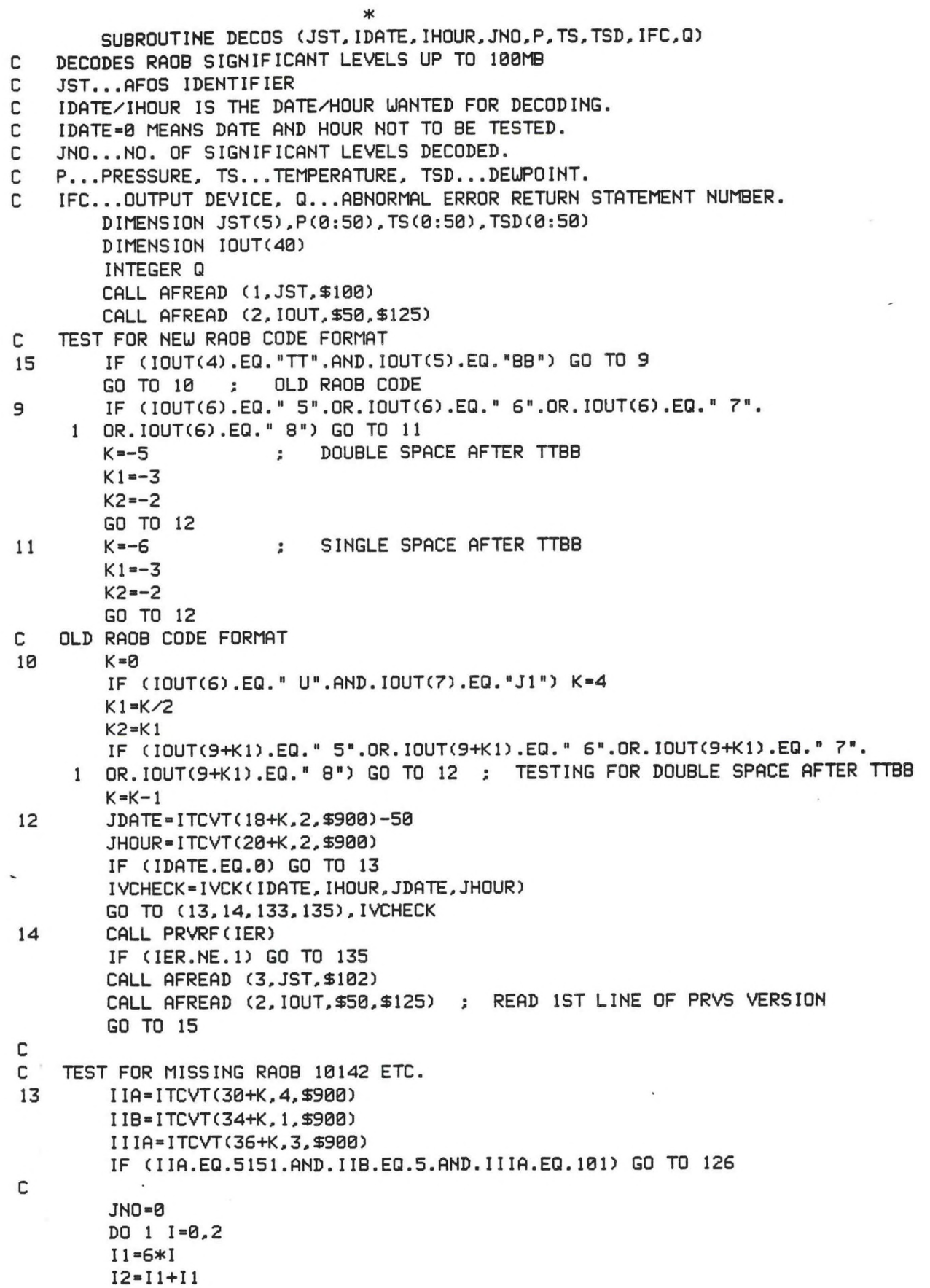

```
II=ITCVTC30+K+I2.2.$900)
       IJJ=I*11IF (IJJ.NE.II) GO TO 12? ; TEST FOR IMPROPER FORMAT
       IF (IOUT(17+K1+I1).EQ."//".OR. IOUT(17+K1+I1).EQ."/ ") GO TO 1 ; SIG LVL PRS MISG
       PCJNO)=FTCVTC32+K+I2.3,$901)
       IF (P(JNO).LT.100.) P(JNO)=PCJNO)+1000.
       TS(JNO) =FTCVT(36+K+12,3,$901)
       IF (IOUTC20+K1+I1).EQ."/V".OR.IOUTC20+K2+I1).EQ."/ ") GO TO 2 ; DEUPT MISG
       TSD(JNO) =FTCVT(39+K+I2,2,$901)
       GO TO 3
oj
       TSDCJNO)=999.
ro
       CALL TEMP1CTSCJNO),TSDCJNO)) ; TEMPERATURE DECODER
       JNO=JNO+1
1 CONTINUE
C FIRST LINE OF RAOB IS FINISHED HERE
C STATEMENT 4 STARTS 2ND AND SUBSEQUENT LINES
       JND = JND-1IJK=224 CALL AFREAD C2,IOUT,$50.$125)
       DO 5 1=0,4
       11=6*1
        12=11+11
        IJK=IJK+11IF CIJK.EQ.110) IJK = 11
        IJK1 = I2 + 1IF (IOUTC11+2).EQ."//") GO TO 5 ; SIG LVL PRESSURE MISG
        1515=ITCVT C12+1.3,$900)
        IF C1515.EQ.515) GO TO 53 ; TEST FOR 51515 101XX GROUP ENDING MSG
       JI=ITCVTCIJK1,2.$900)
        IF CUK.NE.JI) GO TO 128 ; TEST FOR IMPROPER FORMAT
        IF CJNO.EQ.50) GO TO 51
        JNO=JNO+1P(JNO)=FTCVT(12+3,3,$901)
        IF (P(JNO).LT.100.) P(JNO)=P(JNO)+1000.
        TS(JNO)=FTCVT(I2+7,3,$901)
        10 = 100T(11+6)IF CIO.EQ.'V ".OR.IO.EQ."/=") GO TO 6
        TSD(JNO)=FTCVT(12+10,2,$901)
        GO TO 7
6 TSDCJNO)=999.
7 CALL TEMPICTSCJNO),TSDCJNO))
        IF (IO.EQ."/=".OR.IO.EQ."0=".OR.IO.EQ."1=".OR.IO.EQ."2=".OR.IO.EQ.
     1 "3=".OR.IO.EQ."4=".OR.10.EQ."5=".OR.IO.EQ."6=".OR.IO.EQ."7-".0R.10.
     2 EQ."8=".OR.IO.EQ."9=") GO TO 53 ; TEMPERATURES FINISHED
5 CONTINUE
        GO TO 4 ; RETURNS TO 4 TO DO 3RD AND SUBSEQUENT LINES
53 CONTINUE
C IF UIND DATA REQUIRED, READ IT HERE...
        RETURN
51 URITE (IFC,52) CJSTCI).1=4,5).PCJNO)
52 FORMAT C"<15X12>",1X.2A2,IX."51 SIGNIFICANT LEVELS HAVE BEEN DECOD
     1 ED, LEVELS ABOVE ",F5.0."MB DISREGARDED.")
        RETURN
50 URITE CIFC.54) CJSTCI),1=4,5)
54 FORMAT C■<15X12>",3X,2A2." AFREAD ERROR 50 - DECOS")
        RETURN Q
100 URITE CIFC.55) CJSTCI),1=4,5)
55 FORMAT C"<15X12>",3X,2A2," AFREAD ERROR 100 - DECOS")
        RETURN Q
102 URITE CIFC,103) CJSTCI),1=4.5)
```
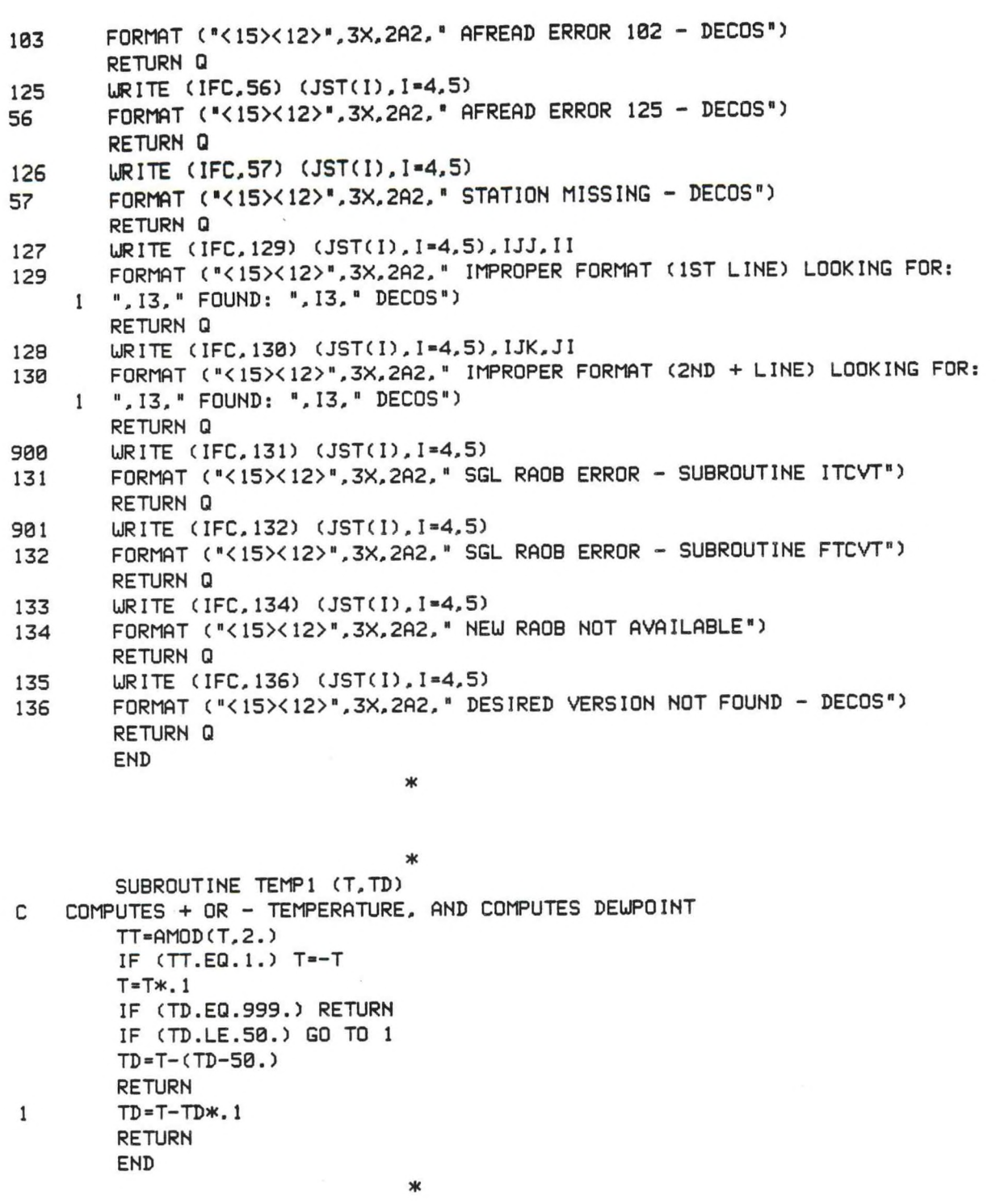

**#**

**c** SUBROUTINE -RANN2- COMPUTES ENERGY AREAS ON THERMODYNAMIC DIAGRAM. **<sup>c</sup>** USING PARCEL METHOD, WITH SELECTED ENTRAINMENT RATE AND PRESSURE STEP **c** JNOJ = NO. OF LEVELS IN RAOB: PA.TSA.TSDA

- **c** PX <sup>=</sup> PRESSURE LEVEL ENDING "Bl\* INDEX COMPUTATION
- **<sup>c</sup>** IMPORTANT...KMOD MUST BE PROPERLY SET, BEFORE THIS SUBROUTINE IS CALLED.

**<sup>c</sup>** IF KMOD - -1 BELOW STATEMENT 108. THEN CCL MODIFIED RAOB IS USED.

SUBROUTINE RANN2 (PA.TSA.TSDA,JNOJ.PX) C0MM0N/S/JST(5),KDATE(3),IHOUR,JNO.JJNO.P(0:50),TS(0:50),TSD(0:50) COMMON/G/PP(0:20),ET(20),TW(0:50). DP,EFF,KMOD,KK COMMON/T/RLCL,RLFC,EL,B2»B2P,B2N. IALL.B1,BIP,BIN.EX COMMON/CCL/PCCL,ETCCL,TS0,TSD0,L,TSCCL,TCCL.TDCCL,WAVG

```
DIMENSION PA(0:50),TSA(0:50).TSDA(0:50)
       THETA(T.P2.P1)"T*(P2/P1)#*.2857142 j DRV ADIABATIC (T.Pl) TO (THETA,P2)
       KDP-0 ; KDP RESET TO 1, IF 2ND PASS THRU RANN2, UITH REDUCED DP
       DPSAVE-DP ; SAVES ORIGINAL DP. PASSED THRU COMMON/G
       R-287.04 ; GAS CONSTANT FOR DRY AIR .. J^KG PER DEG K
       R-R*.1 ; SCALING ENERGY UNITS
       EF1-,00002*EFF ; ENTRAINMENT FACTOR PER MILLIBAR
       KMOD-KMOD-1 ; KMOD- -1. UHEN OPERATING ON CCL MODIFIED RAOB
108 IF (KMOD.EQ.-l) GO TO 106
       TS0"TSA(0)
       TSD0=TSDA(0)
106 IF (TS0.NE.TSD0) GO TO 92
       TC-TS0 ; PARCEL INITIALLY SATURATED 
       RLCL-PAC0)
       GO TO 107
92 TC=TCONOF(TS0, TSD0) ; CONDENSATION TEMP
       PC"PA(0)*((TC+273.16)/(TS0+273.16))**<1./.2B57142) ; COND. PRES.
       IF (KMOD.EQ.-l) PC'PCCL ; PC COMPUTED ABOVE IS NOT EXACTLY PCCL
107 TH=THETA(TS0+273.16,1000.,PA(0))-273.16 ; POT. TMP DEG C
       WTH=WOBF(TH)
       UTC=UOBF(TC)
       THU-TH-LJTH+UTC ; EQUIV IJET BULB POT TMP (DEG C)
C LIFT DRY ADIABATICALLY UNTIL TP-TC AT PRESSURE PC
       DO 7 I«1,20
7 ET(I)=0.
       DT1=0.IF (KMOD.EQ.-1) DT1=TS0-TSA(0)
       J = 0JJ = 0JK=0
       KJ-0
       EN = 0.
       EP = 0.
       Pl-PA(J)
       PP(0)=PA(0)
       KK=1KKK =0
       TP-TSA(J)
        IF (KMDD.EQ.-1) TP=TSQIF (TSDA(J).EQ.999.) TSDA(J)=TSA(J)-30. ; IF MISG, ASSUME DRY
        UP = UNROF(P1, TSDA(J))IF (IALL.EQ.2) URITE (10.86)
86 FORMAT (1H, "P1",8X, "P2", 18X, "TE", 13X, "TP", 13X, "DT1", 12X, "DT2",
     1 \quad 12X, "E")IF (TS0.EQ.TSD0) GO TO 15 ; PARCEL INITIALLY SATURATED
13 P2-P1-DP
        MJ-0
        IF (PC-P2) 3.4,4
4 P2-PC
        RLCL"PC ; LIFTING CONDENSATION LVL
3 IF (PA(J+1)-P2) 5,6.6
6 P2"PA(J+l)
        J=J+1MJ=1KJ=130 PLOG1=ALOG(PA(J)/PA(J+1))
        FACTORT"(TSA(J)-TSA(J+1))/PLOG1
        IF (TSDA(J+1).EQ.999.) TSDA(J+1)=TSA(J+1)-30. ; IF MISG, ASSUME DRY
        FACTORD-(TSDA(J)-TSDA(J+1))/PLOG1
        KJ = 1
```
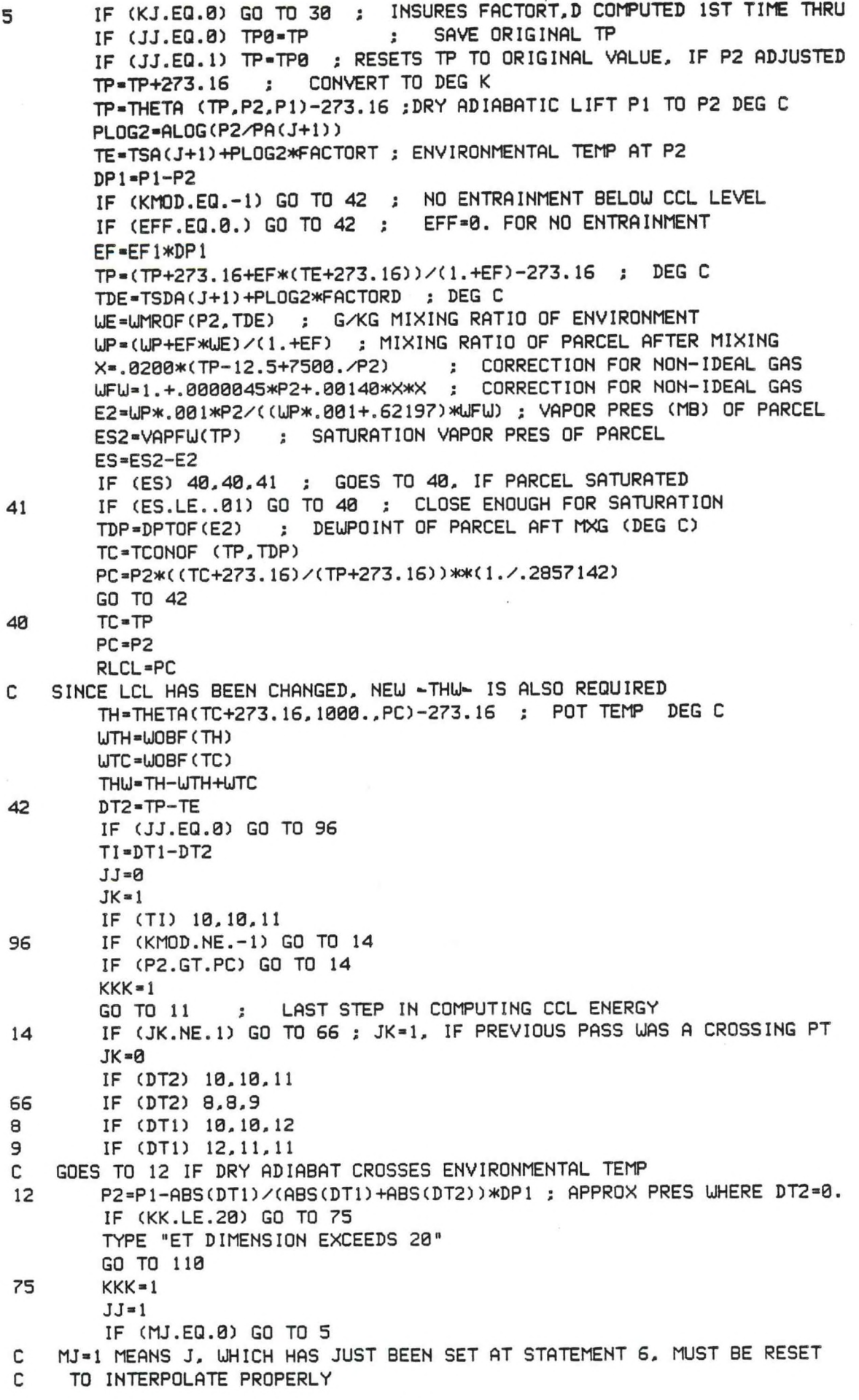

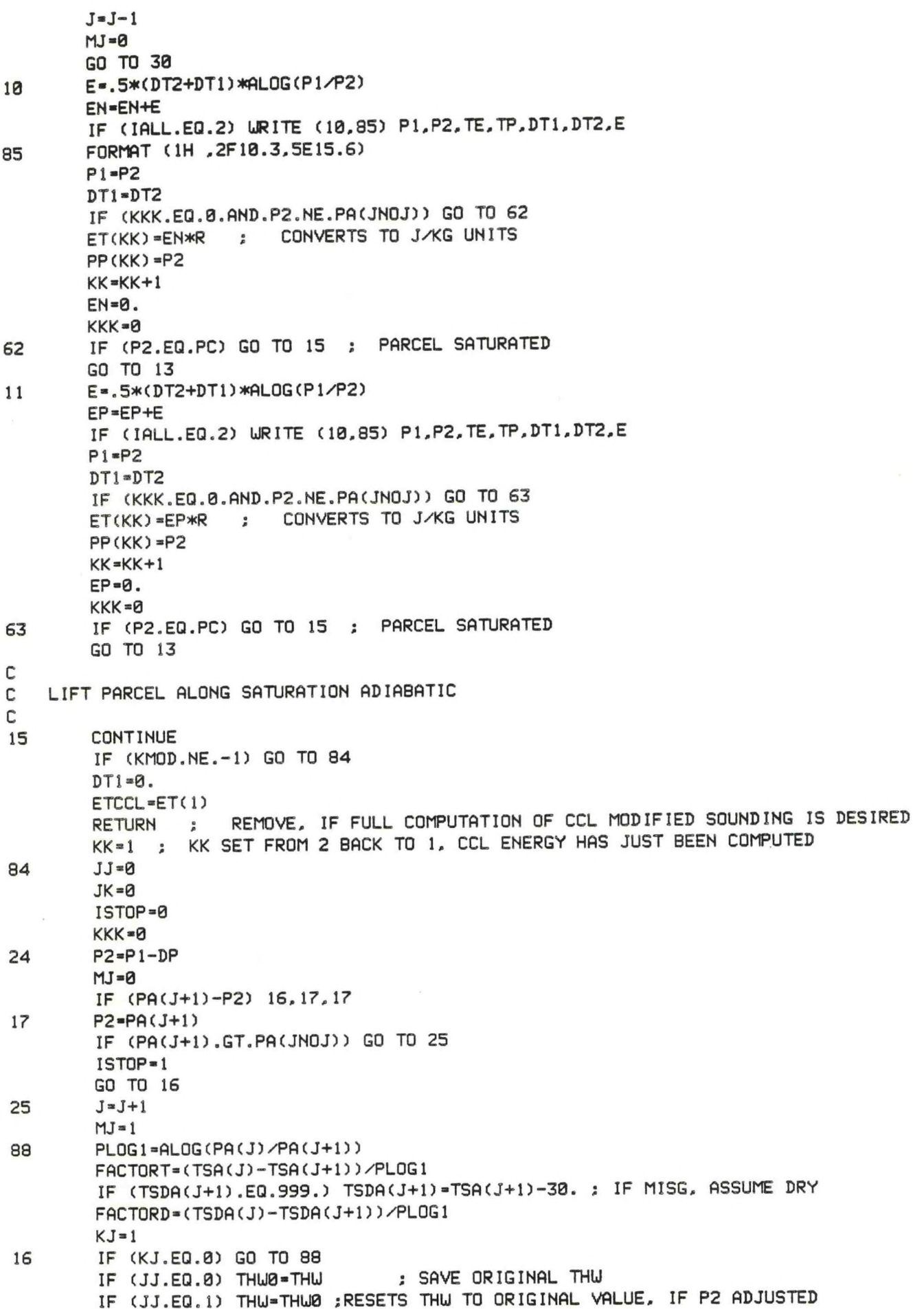

```
TP-SATLFT (THU.P2) ; TEMP OF PARCEL AT P2 ON *-THU»- UET ADIABAT
       PL0G2-AL0G(P2/PA(J+1))
       TE*TSA(J+l) +PL0G2*FACT0RT ; ENVIRONMENTAL TEMP AT P2
       DP1-P1-P2
       IF (EFF.EQ.0.) GO TO 67 ; EFF-0. FOR NO ENTRAINMENT
       TDE-TSDA(J+1)+PL0G2*FACT0RD ,• ENVIRONMENTAL DEUPT AT P2
       UE-UMROF (P2.TDE) j MIXING RATIO (G/KG) OF ENVIRONMENT
       UP-UMROF (P2.TP) ; MIXING RATIO OF SATURATED PARCEL
       EF-EF1*DP1
       UP-(UP+EF*UE)/( 1. +EF)
       TP-(TP+273.16+EF*(TE+273.16))/(1.+EF)-273.16
       X-.0200*(TP-12.5+7500./P2) ; CORRECTION FOR NON-IDEAL GAS
       UFU-1.+.0000045*P2+.00140*X*X ; CORRECTION FOR NON-IDEAL GAS
       E2-UP*.001*P2A(UP*.001+.62197)*UFU) j VAPOR PRES (MB) OF PARCEL
       TDP-DPTOF(E2) ; DEUPT OF PARCEL AFT MXG
       IF (TDP.GT.TP) TDP-TP 
       TC-TCONOF(TP,TDP)
       TH-THETA(TP+273.16.1000..P2)-273.16 i POT TEMP DEG C
       UTH-UOBF(TH)
       UTC-UOBF (TO
       THU-TH-UTH+UTC ; EQUIV UET BULB POT TEMP (DEG C)
       TP-SATLFT(THU,P2) ; PARCEL TEMP AFT EVAPORATING LIQUID UATER 
67 DT2-TP-TE
C IF ADDITIONAL INFORMATION ON LEVELS IS NEEDED, INSERT PRINT STATEMENT HERE
       IF (JJ.EQ.0) GO TO 23 ; JJ-1 IF NEU P2 HAS BEEN COMPUTED FOR CROSSOVER.
       TI = DT1-DT2JJ-0
       JK=1IF (TI) 20,20,22
23 IF (JK.NE.l) GO TO 65 ; JK-1, IF PREVIOUS PASS UAS A CROSSING PT
       JK = 0C
C IN CASE SAT.ADIABAT INTERSECTS ENVIRONMENTAL TEMP IN 2 PLACES CREATING
C A VERY SMALL POSITIVE AREA, THIS AREA UILL BE IGNORED (STATEMENT 101).
       CHECK»DT2*ET(KK-1) ; USUALLY NEGATIVE 
       IF (CHECK.LT.0.) GO TO 100
       IF (DT2) 101,102,102
101 EN-ET(KK-1)
       KK=KK-1TYPE "STATEMENT 101 USED IN RANN21'
       GO TO 20
C IF STATEMENT 102 IS USED, PRESSURE STEP IS REDUCED AND ENTIRE COMPUTATION
C IS REPEATED. THIS OCCURS UHEN DT2 CHANGES SIGN SEVERAL TIMES IN A SHORT
C PRESSURE DISTANCE. THIS SHOULD BE A VERY RARE OCCURENCE
102 DP-10. j REDUCE PRESSURE STEP TO 10MB.
       IF (KDP.EQ.0) GO TO 109
       GO TO 110 ; RANN2 CANNOT BE COMPLETED UITH REDUCED PRESSURE STEP
109 KDP-KDP+1
       TYPE "STATEMENT 102 USED IN RANN2"
       GO TO 108 ; REPEAT ENTIRE ENERGY CALCULATION UITH 10MB PRES STEP
C
100 IF (DT2) 20,20,22
65 IF (DT2) 18.IB, 19
18 IF (DTI) 20.20.21
19 IF (DTI) 21,22.22
C GOES TO 21 IF UET ADIABAT CROSSES ENVIRONMENTAL TEMP
21 P2-P1-ABS(DTI)/(ABS(DTI)+ABS(DT2))*DP1
       IF (KK.LE.20) GO TO 76
        TYPE "ET DIMENSION EXCEEDS 20"
       GO TO 110
```
*76* KKK-1  $JJ=1$ IF (MJ.EQ.0) GO TO 16 <sup>C</sup> MJ-1 MEANS J, WHICH HAS JUST BEEN SET AT STATEMENT 25, MUST EE RESET C TO INTERPOLATE PROPERLY  $J = J - 1$  $M=0$ GO TO 08 20 E-.5\*(DT2+DT1)\*AL0G(P1/P2) EN-EN+E IF (IALL.EQ.2) WRITE (10.85) P1.P2.TE.TP.DT1.DT2.E P1-P2  $DT1 = DT2$ IF (P2.NE.PX) GO TO 99 EX»EN\*R ; SUBTOTAL FOR ENERGY AREA ENDING AT PX KX=KK 99 IF (KKK.EQ.0.AND.P2.NE.PA(JNOJ)) GO TO 60 ET(KK)»EN#R ; CONVERTING TO J/KG UNITS  $PP(KK) = P2$  $KK=KK+1$  $EN = 0$ . KKK-0 60 IF CISTOP.EQ.1.AND.PI.EQ.PACJNOJ)) GO TO 26 GO TO 24 22 E\*.5\*(DT2+DT1)\*AL0G(P1/P2) EP-EP+E IF (IALL.EQ.2) WRITE (10.85) P1.P2.TE.TP,DT1.DT2,E  $P1 = P2$ DT1=DT2 IF (P2.NE.PX) GO TO 104 EX=EP\*R ; SUBTOTAL FOR ENERGY AREA ENDING AT PX KX=KK 104 IF (KKK.EQ.0.AND.P2.NE.PA(JNOJ)) GO TO 61 ET(KK)=EP\*R ; CONVERTING TO J/KG UNITS  $PP(KK) = P2$ KK=KK+1  $EP = 0$ . KKK=0 61 IF (ISTOP.EQ.l.AND.Pl.EQ.PA(JNOJ)) GO TO 26 GO TO 24 26 CONTINUE C C KK » NUMBER OF ENERGY AREAS IN SOUNDING + <sup>1</sup>  $KK1=KK-1$ KK2-KK-2 KK3-KK-3  $EL = 0$ . B2-999. B2P-999. B2N-999. ; 999 DENOTES THAT VARIABLE IS UNDEFINED RLFC=0. <sup>C</sup> DETERMINE -LFC- LEVEL IF (KK.EQ.2.AND.ET(1).GT.0.) RLFC=PP(0) IF (KK.EQ.3.AND.ET(1).LT.0.) RLFC=PP(1) IF (KK.GE.4.AND.ET(1).LT.0.) RLFC-PP(l) IF (KK.GE.4.AND.ET(1).GT.0.) RLFC=PP(2) <sup>C</sup> IN ALL OTHER CASES RLFC IS UNDEFINED...RLFC-0. C IF (ET(KKl).GT.0.) GO TO 70 ; HIGHEST AREA IS +. NO INDICES COMPUTED <sup>C</sup> -EL- LEVEL DETERMINED HERE

EL-PP(KK2) **C COfPUTE ENERGY INDICES BELOU EL LEVEL IF (KK.EQ.2) GO TO 70 ; ONLY ONE LAYER, ALL NEGATIVE B2-0.** B2P-0. B2N-0. IF (ET(1).LT.0.) GO TO 58 DO 74 I-1.KK2.2 74 B2P\*B2P+ET(I) IF (KK.GT.3) GO TO 68 **B2N-0.** GO TO 69 68 DO 73 I-2.KK3.2 73 B2N-B2N+ET(I) GO TO 69 58 DO 91 I-1.KK3.2 <sup>91</sup> B2N-B2N+ET(I) DO 103 I-2.KK2.2 103 B2P»B2P+ET(I) 69 B2-B2P+B2N 70 CONTINUE C C COMPUTE B1 INDEX (ENERGY AREAS ENDING AT PX)  $KX1=KX-1$ **Bl-0.**  $B1P=0$ . BIN-0. DO 105 I=1, KX1 IF (ET(I).LT.0.) B1N-B1N+ETCI) IF  $(ET(I), GT.B.)$  B1P=B1P+ET(I) 105 CONTINUE IF (EX.LT.0.) B1N-B1N+EX IF (EX.GT.0.) B1P-B1P+EX B1-81P+B1N RETURN <sup>C</sup> GOES TO 110. IF RANN2 CANNOT BE COMPLETED DUE TO MANY SIGN CHANGES OF DT2 <sup>C</sup> OVER <sup>A</sup> SMALL PRESSURE INTERVAL. OR TOO MANY ENERGY AREAS (KK.GT.20). 110 EL-0. <sup>B</sup> 1\*999. B1P-999. BIN-999. B2-999. B2P-999. B2N-999. URITE (10.Ill) (JST(I),1-4,5) <sup>111</sup> FORMAT (1H ,2A2," RANN2 SUBROUTINE DID NOT COMPLETE.") DP=DPSAVE ; RESTORE DP TO ORIGINAL VALUE, IF IT WAS CHANGED. RETURN END # \* SUBROUTINE CCL1 (IFC.Q) C COMPUTES CCL AND CONVECTIVE TEMPERATURE C0MM0N/SAJST(5),KDATE(3),IHOUR,JNO,JJNO,P(0:50),TS(0:50),TSD(0:50) COMMON/CCL/PCCL,ETCCL,TS0,TSD0,L,TSCCL.TCCL.TDCCL,UAVG INTEGER Q THETA(T,P2,P1)=T\*(P2/P1)\*\*.2857142 ; DRY ADIABATIC (T,P1) TO (THETA,P2) DP1=100. ; AVERAGES MIXING RATIO OVER FIRST -DP1- MBS.

```
USUM-0.
       J-0
       P1 = P(0)TDE1-TSD(0)
       U1-UMROF(P(0).TDE1)
       PFINISH-P1-DP1
3 P2-PFINISH
       IF (P(J+1)-P2) 1,2.2
2 P2 = P(J+1)TDE2"TSD(J+l) ; ENVIRONMENT DEUPT AT P2
       J=J+1GO TO 9
1 PLOGl-ALOG(P(J)/P(J+l))
       FACTORD-(TSD(J)-TSD(J+1))/PLOG1
       PLOG2=ALOG(P2/P(J+1))TDE2-TSD(J+l)+FACT0RD*PL0G2 ; ENVIRONMENT DEUPT AT P2
9 U2-UMR0F(P2.TDE2) : MIXINGRATIO AT P2
       PL0G3=AL0G(P1/P2)
       U-.5*(U1+U2)*PL0G3 ; AVG MIX RATIO IN LYR P1-P2
       USUM-USUM-HJ
       P1 = P2U1 = U2IF CP2.GT.PFINISH) GO TO 3
C COMPUTE AVG VALUES FOR FIRST -DP1- MBS.
       PLOG4-ALOG(P(0)/PFINISH)
       UAVG-USUM/PLOG4
C DETERMINE LAYER CONTAINING CCL, CHECKING FROM TOP OF ATMOS DOUNUARD
       DO 4 I-0.JNO
        II = JNO-IUS*UMROF(P(II).TS(II))
       IF (US-UAVG) 4,5.6
4 CONTINUE
       URITE (10.8) (JST<I).1-4,5)
8 FORMAT (1H ,2A2." ERROR IN CCL1")
       STOP
5 PCCL=P(II)
        TCCL-TS(II)
        TDCCL-TSD(II)
        TSCCL-THETA(TCCL+273.16.P(0) .PCCD-273. 16 ; CONVECTIVE TEMP DEG C
       L = JNO+1JJNO-JNO-1
       RETURN ; CCL LEVEL IS ALSO A RAOB SIGNIFICANT LEVEL
6 \t\t J = I I + 1JJNO-JNO
        IF (J.EQ.(JNO+1)) GO TO 32 ; SHORT RAOB
C MXG RATIO INTERSECTS ENVIRONMENTAL TEMP BTUN P(J) AND P(J-l)
C THIS LAYER UILL BE SUBDIVIDED UNTIL SATURATION VAPOR PRESSURE AT
C MIDPOINT OF LAYER IS SUFFICIENTLY CLOSE (.01 G/KG) TO UAVG.
C THIS DETERMINES THE CCL LEVEL.
        Pl-P(J-l) : BOTTOM
        P2=P(J) ; TOP<br>T1=TS(J-1) ; BOTTOM
        T1 = TS(J-1);
        T2-TS(J) ; TOP
31 AL0G1-AL0G(P1/P2)
        PM-.5*(P1+P2) ; MIDPOINT PRESSURE
        AL0G2-AL0G(PM/P2)
        TPM-T2-KT1-T2)/ALOG1*AL0G2 ; MIDPOINT TEMPERATURE
        USM-UMROF(PM,TPM) ; MIDPOINT SATURATION MIXING RATIO
        IF(ABS(USM-UAVG).LE..01) GO TO 29 ; TEST FOR TOLERANCE
        IF (USM-UAVG) 28,29,30
```

$$
\mathcal{A}^{\text{max}}
$$

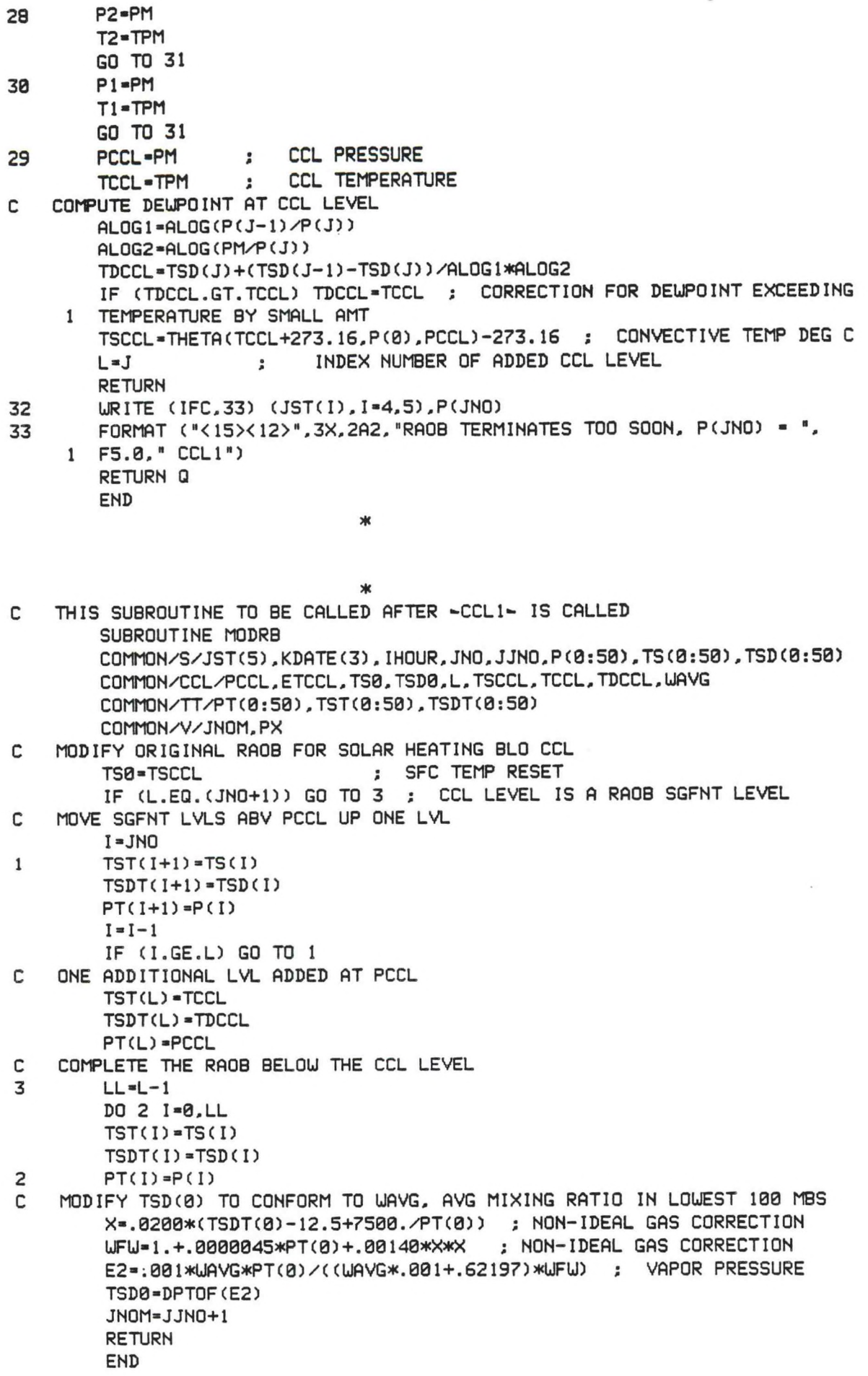

```
*
       SUBROUTINE INDX1 (RLI.RKI.RUI.Q.IFC)
C COfPUTES LIFTED INDEX. K INDEX. AND SHOUALTER INDEX
C IF SFC PRES LESS THAN 850MB. K AND SHOUALTER SET - 999.
C IFC DENOTES OUTPUT DEVICE FOR ERROR MSG FM THIS SUBROUTINE
       C0MM0N/SAJSTC5),KDATE(3).IHOUR,JNO,JJNO.P(0:50),TS(0:50),TSD(0:50)
       DIMENSION PL(3).TL(3).TDL(3)
       INTEGER Q
       THETA(T.P2.P1)-T*(P2/P1)**.2857142 ; DRV ADIABATIC (T.P1) TO (THETA.P2)
       IHI-0 ; INDICATOR FOR SFC PRESSURE GREATER THAN 850MB.
       PL(1) = 850.PL(2)=700.PL(3) = 500.DPI*50. : AVERAGES OVER FIRST -DPI- MBS.
       WSUM-0.
       THSUM=0.
        J = 0P1=P(0)
       TE1-TSC0)
        TDE1 = TSD(0)TH1-THETA(TE1+273.16,1000..P(0)) ; POT TEMP
       U1-UMROF(P(0),TDE1)
       PFINISH-P1-DP 1
3 P2=PFINISH
        IF (P(J+1)-P2) 1.2.2
2 P2=P(J+1)
        J = J + 11 PLOGl-ALOG(P(J)/P(J+l))
        FACTORT-(TS(J)-TS(J+1))/PLOG1
        FACTORD-(TSD(J)-TSD(J+1))/PLOG1
        PL0G2-AL0G CP2/P(J+l))
        TE2-TS(J+1)+FACT0RT*PL0G2 ; ENVIRONMENT TEMP AT P2
        TDE2-TSD(J+l) +FACT0RD*PL0G2 ; ENVIRONMENT DEUPT AT P2
        TH2-THETA(TE2+273.16.1000..P2) ; POT TEMP AT TE2.P2
        L)2 -UMROF (P2, TDE2)
                                      ; MIXING RATIO AT P2
        PL0G3-AL0G(P1/P2)
        TH-.5*(TH1+TH2)*PL0G3 ; AVG POT TEMP IN LYR P1-P2
        U-.5*(U1+U2)*PL0G3 ; AVG MIX RATIO IN LYR P1-P2
        THSUM-THSUM+TH
        USUM-USUM+U
        P1 = P2TH1-TH2
        U1 = U2IF (P2.GT.PFINISH) GO TO 3
C COMPUTE AVG VALUES FOR FIRST -DP1-
        PLOG4-ALOG(P(0)/PFINISH)
        THAVG-THSUM/PLOG4
        UAVG-USUM/PLOG4
        PPARCEL=P(0)-.5*DP1
        TPARCEL-THETA(THAVG.PPARCEL.1000.1-273.16 ; DEG C
        X=.0200*(TPARCEL-12.5+7500./PPARCEL) ; NON-IDEAL GAS CORRECTION
        UFU-1.+.0000045*PPARCEL+.00140*X*X ; NON-IDEAL GAS CORRECTION
        E2-.001*UAVG*PPARCEL/( (UAVG*.001+.62197)*UFU) ; VAPOR PRES (MB)
        TDPARCEL-DPTOF(E2)
        TC-TCONOF(TPARCEL,TDPARCEL)
        TH-THAVG-273.16 ; POT TEMP DEG C
        UTH-UOBF(TH)
```
\*

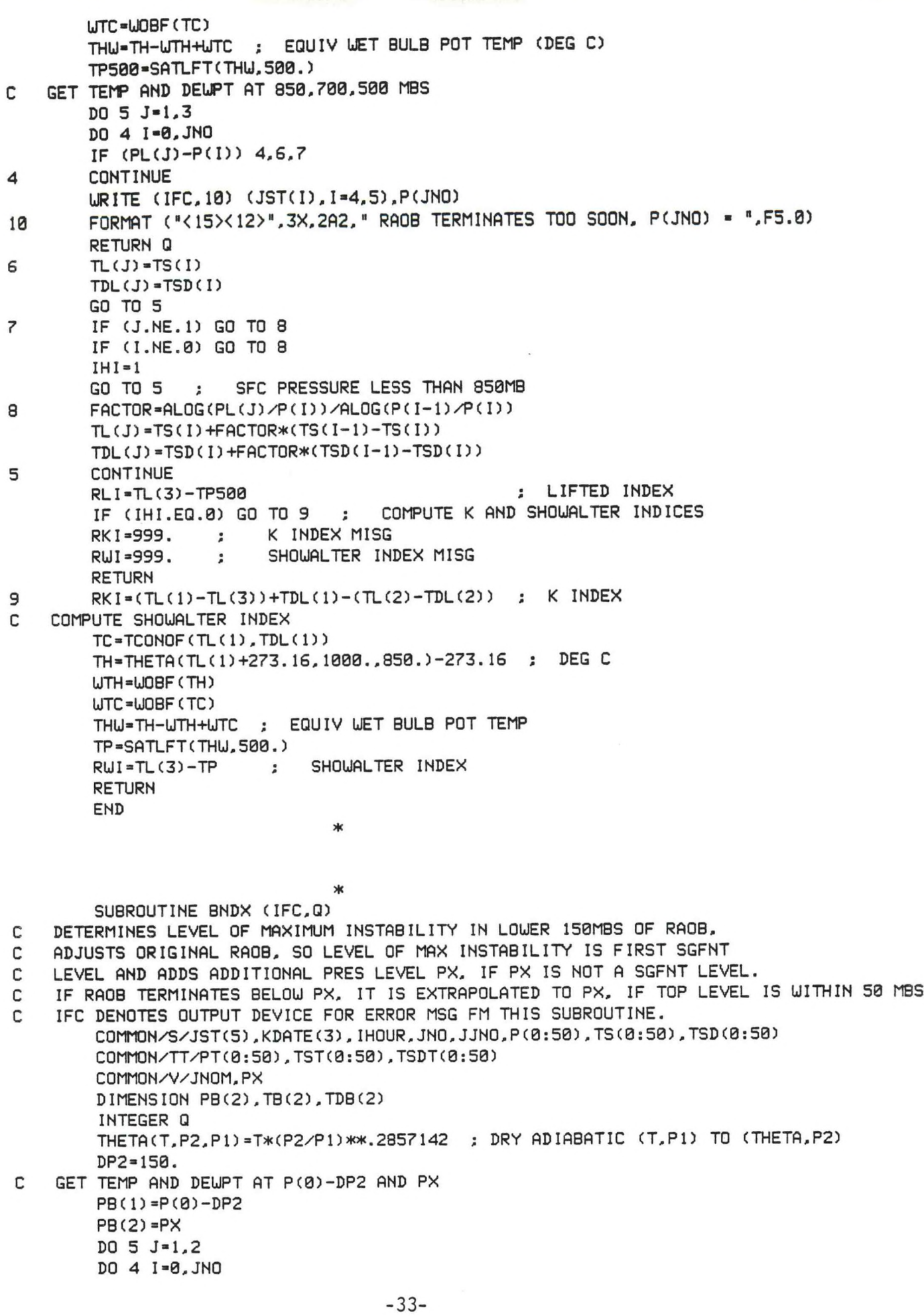

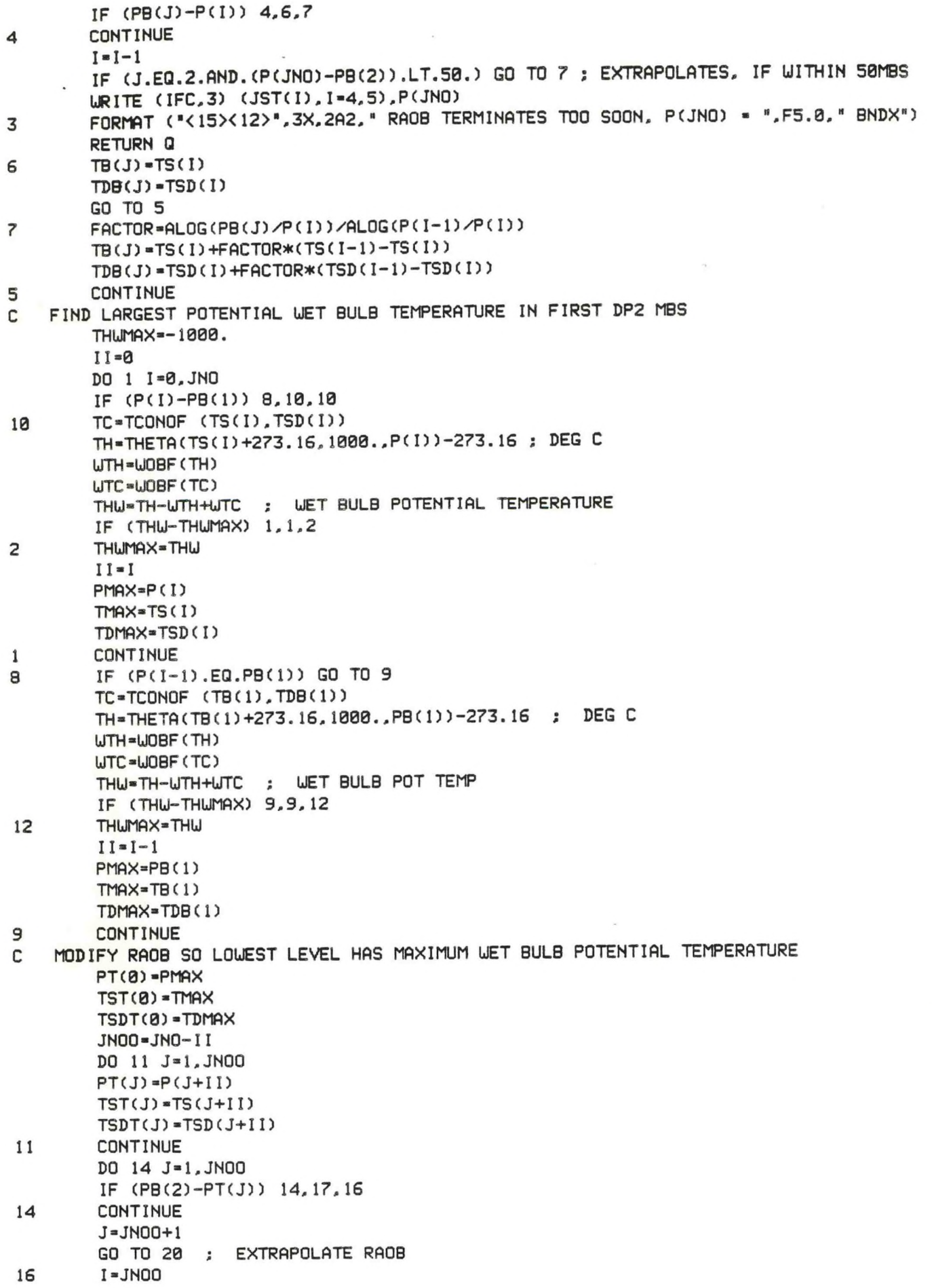

L

18 TST(I+1)-TST(I) ; MOVE ALL LEVELS ABOVE PB<2) UP <sup>1</sup> LEVEL TSDT<I+1)«TSDT(I)  $PT(I+1)=PT(I)$  $I = I - 1$ IF (I.GE.J) GO TO 18 ; J SET IN DO 14 LOOP 20 TST(J)=TB(2) ; ADD TB(2) LEVEL TSDT(J)«TDB(2)  $PT(J) = PB(2)$ JNOM-JNOO+1 GO TO 19 17 JNOM=JNOO 19 CONTINUE RETURN END \* **\*** SUBROUTINE DECOM (1ST, IDATE. IH0UR.2,T.TD,D,S.CI, IFD.PTROP) C DECODES MANDATORY LVL RAOB DATA UP TO AND INCLUDING MAX UND (77/66 GRP) C SUBROUTINE SEARCHES FOR SPECIFIED DATE (IDATE) & HOUR (IHOUR) C IST...AFOS IDENTIFER, IFD...OUTPUT DEVICE C Q...ABNORMAL ERROR RETURN STATEMENT NUMBER  $C = Z... (0 = SFC PRES), (1,2,....10 = HGTS), (11 = TROP DATA), (12 = MAX UND)$ C T...TEMPERATURE. TD...DEUPOINT, D...UND DIR, S...UND SPEED  $C$   $T(12)$  = LOWER WIND SHEAR,  $TD(12)$  = UPPER WIND SHEAR C PTROP - 2(11) IS TROP PRESSURE FROM "88" GROUP. THIS REDUNDANCY FOR C BENEFIT OF RANP PROGRAM! C C MISSING DATA INDICATED AS FOLLOUS: **c** HEIGHT 2(1.....10) *\*\** -999. **C** PRESSURE **2(11,12) c** TEMPERATURE T & TD (1, . . . *\*\** 999. **c** UND SHEAR T & TD(12) - 999.<br>**c** UND D & S(0,...,12) - -99. **LIND** D & S(0,..., 12) ~ -99. С INTEGER Q DIMENSION IST(5),2(0:12),T(0:12),TD(0:12).D(0:12),S(0:12).IOUT(40) COMMON/SI/IS(0:12) DATA IS/99.00.85.70,50,40,30,25.20,15,10,88,77/ KS=0 ; INDICATOR FOR LAST LEVEL OF UIND DATA REPORTED CALL AFREAD (1.1ST,\$100) CALL AFREAD (2,IOUT,\$50.\$125) ; READ 1ST LINE 7 LC-1 ; LINE COUNTER IF (IOUT(4).EQ."TT".AND.IOUT(5).EQ."AA") GO TO 3 ; NEU RAOB FORMAT GO TO 4 ; OLD RAOB FORMAT **nn**NEU RAOB FORMAT IF (10UT(6).EQ." 5".OR.IOUT(G).EQ." 6".OR.I0UT(6).EQ." 7".OR. **w** <sup>1</sup> I0UT(6).EQ." 8") GO TO <sup>1</sup> ; TESTING FOR SINGLE SPACE AFT TTAA K—5 ; DOUBLE SPACE AFTER TTAA **Kl—3**  $K2 = -2$ GO TO 2 <sup>1</sup> K—6 ; SINGLE SPACE AFTER TTAA **Kl—3**  $K2 = -2$ GO TO 2 C C OLD RAOB FORMAT

 $\Delta$   $K = \beta$ IF (I0UT(6).EQ. U'.AND.IOUT(7).EQ."SI") K-4  $K1-K/2$ **K2-0** IF (IOUTC9+K1).EQ. 5".OR.I0UT(9+K1).EQ." 6".OR.I0UT(9+K1).EQ." 7'. <sup>1</sup> OR.I0UT(9+K1).EQ.\* 8") GO TO <sup>2</sup> ; TESTING FOR SINGLE SPACE AFT TTAA  $K=K-1$ **<sup>2</sup>** IDT-ITCVT (18+K,2,\$900)-50 ; DATE IHR-ITCVT (20+K,2.\$900) ; HOUR IVCHECK -1VCK(IDATE»IHOUR.IDT,IHR) ; TESTING IDT 8. IHR FOR COR VERSION GO TO (5,10,116,114),IVCHECK **10** CALL PRVRF (IER) IF CIER.NE. 1) GO TO 114 CALL AFREAD (3,1ST,\$102) CALL AFREAD (2,IOUT.\$50,\$125) ; READ 1ST LINE OF PREVIOUS VERSION GO TO 7 C TEST FOR MISSING RA08 10142 ETC. 5 IIA-ITCVT (30+K,4.\$900) IIB-ITCVT (34+K,l.\$900) IIIA-ITCVT (36+K,3,\$900) IF (IIA.EQ.5151.AND.110.EQ.5.AND.IIIA.EQ.101) GO TO 110 KKK=IOUT(11+K1) ; INDICATOR FOR LAST LEVEL OF UND DATA KKK2-IOUT(11+K2) ; 2ND INDICATOR FOR LAST LEVEL OF UND DATA KSS-1 ; SOME UIND DATA AVAILABLE IF (KKK.EQ."0/".OR.KKK.EQ."2/".0R.KKK2.EQ."/ ") KSS-0 ; NO UIND DATA AVBL IF (KSS.EQ.l) KS-ITCVT(22+K.l.\$900) ; READ INDICATOR FOR LAST LVL OF UND C C BEGIN READING SFC PRES GRP K-29+K ; SET CHARACTER INDEX JC =-1 ; SET LEVEL INDEX KC-4 ; SET GROUP INDEX LC=1 ; LINE COUNTER GO TO 19 C 18 KC-0 ; SET GROUP INDEX CALL AFREAD (2.IOUT,\$50.\$125) READ 2ND AND SUBSEQUENT LINES LC-LC+1 ; LINE COUNTER IF (KG.EQ.1.AND.JC.LT.12) GO TO 20 ; READ TEMP/DEUPT GRP NEXT IF (KG.EQ.1.AND.JC.EQ.12) GO TO 26 ; READ MAX UND GRP IF (KG.EQ.2.AND.KSS.EQ.1.AND.(IZ.GE. KS.OR.IZ2.EQ.8B)) GO TO 26 C C READ HEIGHT GROUP C 19 KG=1 KC-KC+1  $JC = JC + 1$ GO TO 81 ; DELETE THIS LINE FOR TEST, LINE 088 C NEXT THREE STATEMENTS FOR TEST ONLY JD-JC-1 ; TEMPO TEST !!!!!!!!!!! IF (JD.GE.0) URITE (IFD.80) LC,KC,K.JC.Z(JD),T(JD),TD(JD),D(JD).S(JD) 80 FORMAT (1H, 413, F8.0, 2F9.1, 2F8.0) ; TEMPO TEST 81 CONTINUE IZ=ITCVT(1+K,1,\$900) ; INDICATOR FOR PRES LEVEL IZ2»ITCVT(1+K.2,\$900) 2ND INDICATOR FOR PRES LEVEL IF (IZ2.EQ.IS(JC)) GO TO 27 NORMAL IF (IZ2.EQ.66) GO TO 27 NORMAL, 66 ENCODED INSTEAD OF 77 IF (IZ2.EQ.51) GO TO 79 77 GROUP NOT REPORTED. 51515 READ IF (IZ2.EQ.88) GO TO 29 SOME LEVELS MISG IF (IZ2.EQ.00.AND.(JC.EQ.)1.OR.JC.EQ.12)) GO TO 34 ; 88 OR 77 GRP ON NXT LINE (WAL)<br>GO TO 112 : FORMAT ERROR

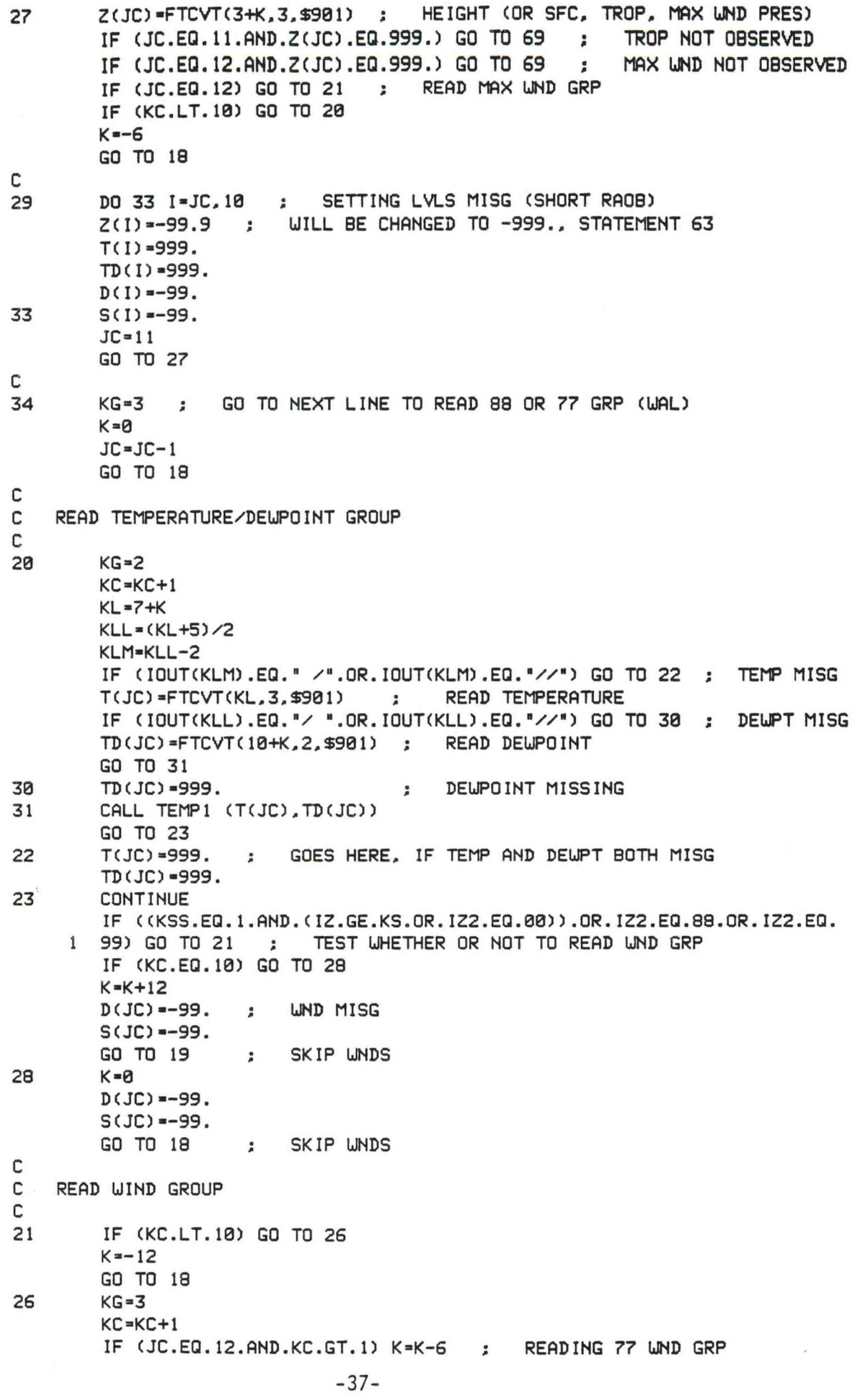

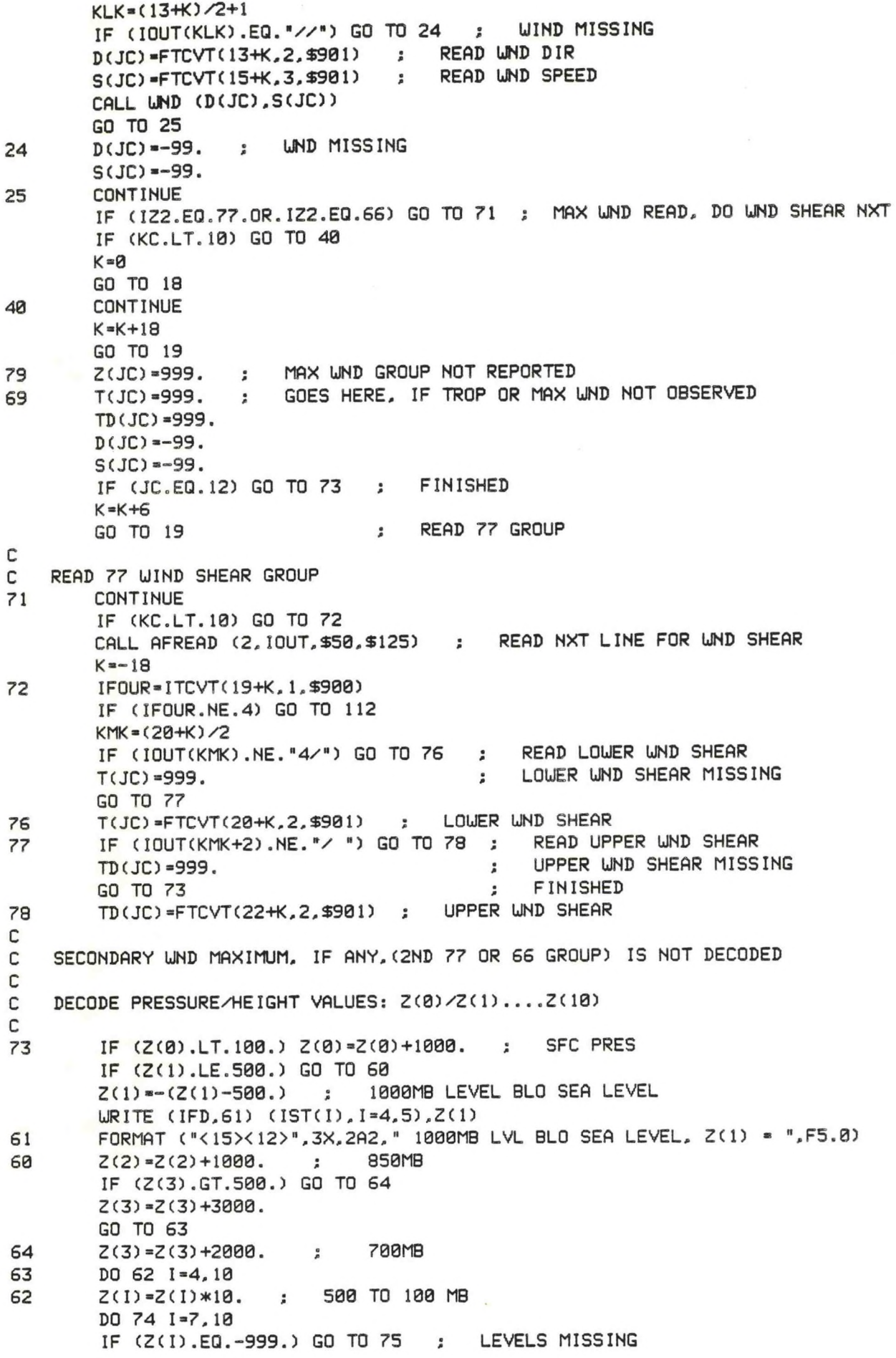

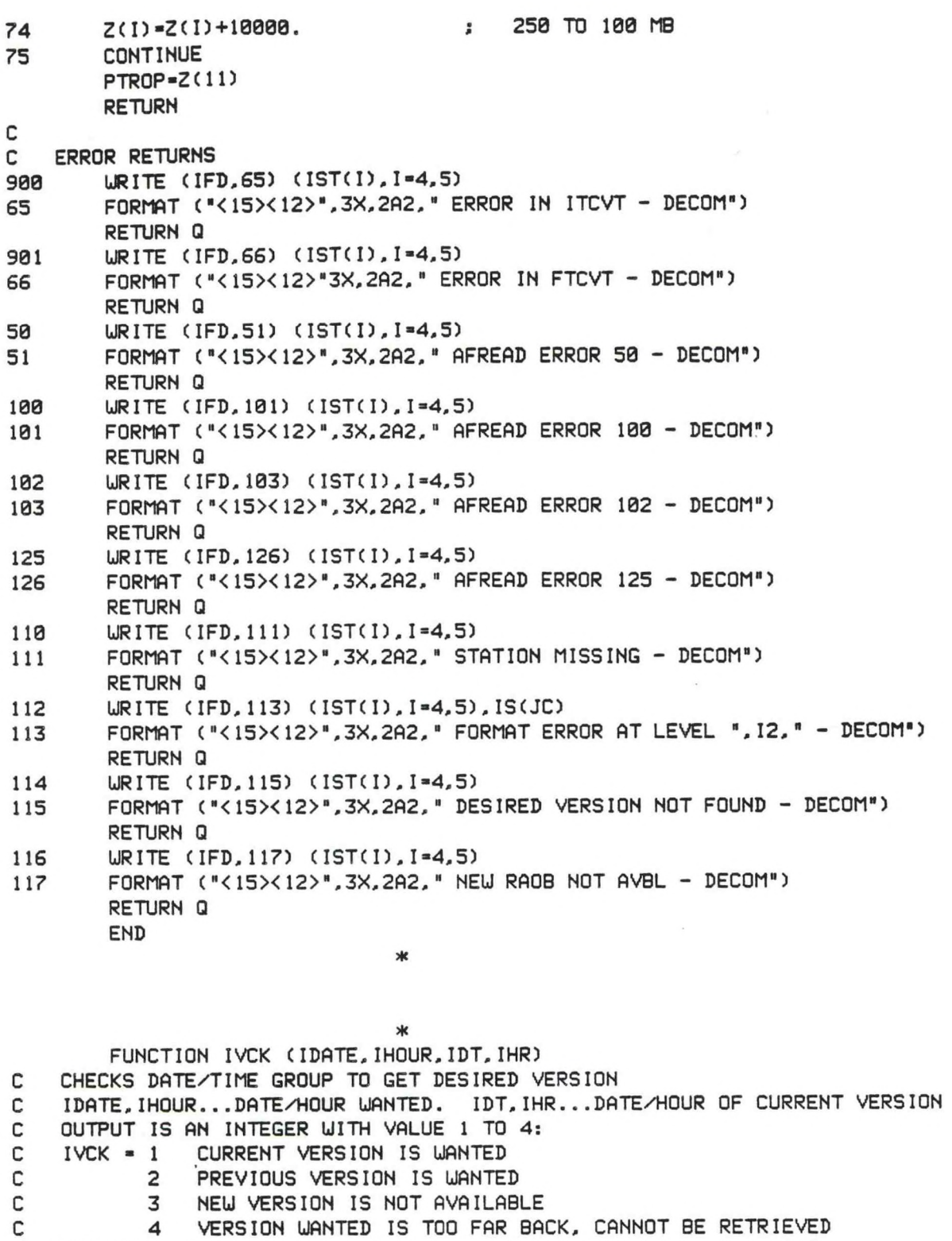

**c** DESIGNED TO RETRIEVE VERSIONS UP TO ABOUT 10 DAYS IN THE PAST.

IDTCHECK-IDATE-IDT

IF (IDTCHECK) 1.3,2

<sup>1</sup> IVCK-2 IF (IDTCHECK.LT.-10) IVCK-4 IF (IDTCHECK.LT.-20) IVCK-3 RETURN **2** IVCK-2 IF (IDTCHECK.LT.20) IVCK-4 IF (IDTCHECK.LT.10) IVCK-3 RETURN

3 IHRCHECK = IHOUR-IHR IF (IHRCHECK) 4.5,6 4 IVCK-2 RETURN 5 IVCK-1 RETURN 6 IVCK-3

RETURN END

**\***

**\***

SUBROUTINE UND CD.S) C WIND DECODE...D= DIRECTION S= SPEED IF (S.LT.500.) GO TO <sup>1</sup> D-D\*10.+5. S-S-500. RETURN 1 D=D\*10. **RETURN** END

**\***

**\***

SUBROUTINE HEIGHT (ZZ.PRES.HGT.Q)

C GIVES HGT OF PRES SFC ACCORDING TO HEIGHTS OF STANDARD LVLS IN "ZZ\* ARRAY INTEGER Q DIMENSION ZZ(0:12) COMMON/PS/SP(10) DATA *SPy*1000..850.,700..500.,400.,300..250.,200..150.,100./ DO <sup>1</sup> 1-1.10 IF (PRES-SP(I)) 1.2.3 <sup>1</sup> CONTINUE I-I-l ; "I" IS INCREASED TO 11, WHEN "DO 1' LOOP IS FINISHED IF C(SP< 10)-PRES).LE.50.) GO TO 3 ; EXTRAPOLATE UPUARD RETURN Q ; PRES IS NOT UITHIN RANGE 2 HGT=ZZ(I) ; PRES IS A STANDARD PRESSURE SFC **RETURN** 3 IF (I.EQ.l) I-I+l SPC-SPCI-1)-PRES IF (SPC.LT.-100.) RETURN Q ; IF PRES MORE THAN 1100MB, DON'T EXTRAPOLATE IF (ZZCI).EQ.-999..AND.SPC.GT.50.) RETURN Q <sup>j</sup> 50MB LIMIT ON UPUARD EXTRAPOLATION IF (ZZ(I-l).EQ.-999.) RETURN Q ; CANNOT CONTINUE, LUR LVL MISG IF (ZZ(I).EQ.-999.) I-I-l ; EXTRAPOLATES UPUARD IF UITHIN 50MB HGT=ZZ(I)+(ZZ(I-1)-ZZ(I))/ALOG(SP(I-1)/SP(I))\*ALOG(PRES/SP(I)) RETURN END **\*** \* FUNCTION JREAL CR) C ROUNDS REAL "R" TO INTEGER VALUE RA-ABS(R) JREAL-RA ; TRUNCATES POSITIVE R TO INTEGER RD-RA-JREAL ; DECIMAL PORTION

IF (RD.GE..5) JREAL-JREAL+1

IF (R.LT.0.) JREAL—JREAL ; CHANGE TO ORIGINAL SIGN

RETURN END

\*

**\***

#### FUNCTION FTCV(DAT,Q)

C C THIS FUNCTION IS FOR USE IN READING NUMERICAL DATA INPUT BY SWITCHES **c** ASCII CHARACTERS IN "DAT" ARE UNPACKED, SCANNED, AND INTERPRETED **c** AS REAL NUMBERS. IF NO DECIMAL POINT IS DETECTED, IT IS ASSUMED **c** TO FOLLOW THE LAST NUMERAL IN THE FIELD. THE SCAN BEGINS **c** WITH CHARACTER IBGN. N CHARACTERS ARE SCANNED. **c** ABNORMAL RETURN TO STATEMENT -Q-. **c** THIS IS A MODIFICATION OF FUNCTION FLTCVT IN AFREAD.LB **c** DIMENSION IOUTUC20) INTEGER Q,DAT(10) LOGICAL NEG IBGN-1 CALL UNPACK(DAT,20,IOUTU) **c c** DETERMINE NUMBER OF CHARACTERS TO READ  $N=0$ DO <sup>1</sup> 1=1,20 IF (IOUTU(I).EQ.0) GO TO 2 <sup>1</sup> N=N+1 **c 2** CONTINUE FTCV=0. NEG=.FALSE. IEND=IBGN+N-1 100 IF (IOUTU(IEND).NE.32) GO TO 200 IF (IEND.EQ.IBGN) RETURN IEND=IEND-1 GO TO 100 **200** DO 250 I=IBGN,IEND IF (IOUTU(I).NE.32) GO TO 300 250 CONTINUE RETURN 300 IF (IOUTU(I).EQ.43) GO TO 400 IF (IOUTU(I).NE.45) GO TO 500 NEG=.TRUE. 400 <sup>1</sup> **=** <sup>1</sup> **+** <sup>1</sup> 500 J=I DO 600 I=J, IEND IF (IOUTU(I).EQ.32) I0UTU(I)=48 IF (IOUTU(I).LT.48.OR.IOUTU(I).GT.57) GO TO 700 FTCV=FTCV\*10+IOUTU(I)-48 600 CONTINUE IF (NEG) FTCV=-FTCV RETURN **700** IF (IOUTU(I).NE.46) GO TO 300  $J = I + 1$ D**IV=**10. DO 750 <sup>I</sup> =J,IEND IF (IOUTU(I).EQ.32) I0UTU(I)=48 IF (IOUTU(I).LT.48.OR.IOUTU(I).GT.57) GO TO 800 FTCV=FTCV+(IOUTU(I)-48)/DIV **DIV=DIV\*10.**

**750** CONTINUE IF (NEG) FTCV=-FTCV RETURN 800 RETURN Q END

\*

\* OVERLAY 0V2 SUBROUTINE TPB C COMPUTATION OF POTENTIAL UNSTABLE LYRS AND OUTPUT FOR URKTPB C0MM0N/S/JST(5),KDATE(3)»IHOUR,JNO,JJNO,P(0:50),TS(0:50),TSD(0:50) COMMON/G/PP (0:20), ET (20), TW (0:50), DP, EFF, KMOD, KK COMMON/GG/NJ,PPB(15),PPT(15),DELPP(15),DTUDP(15),DPB(15),DPT(15), <sup>1</sup> PTMAX,PBMAX,TULAPSE,DMAX THETA(T,P2,P 1) =T\*(P2/P <sup>1</sup> )\*\*.2857142 ; DRY ADIABATIC (T,P1) TO (THETA,P2) C C COMPUTE UET BULB POTENTIAL TEMP AT ALL SGFNT LEVELS ABV SFC DO 78 <sup>I</sup> =0,JNO TC=TCONOF(TS(I),TSD(I)) ; CONDENSATION TEMPERATURE TH=THETA(TS(I)+273.16,1000.,P(I))-273.16 ; POT TEMP DEG C UTH=LJOBF (TH) LJTC=UOBF (TC) 78 nj(I)=TH-UTH+UTC ; UET BULB POT TEMP - DEG C C CALL PULYR ; DETERMINES POTENTIAL (CONVECTIVE) UNSTABLE LAYERS URITE (21,1) (JST(I),1=4.5).(KDATE(I),1-1,3),IHOUR <sup>1</sup> FORMAT (12X." POTENTIAL (CONVECTIVE) UNSTABLE LAYERS FOR " <sup>1</sup> ,2A2,4X, 12,12,12.3X, 12. "Z") URITE (21,2) <sup>2</sup> FORMAT (■ <sup>&</sup>lt; 15X 12> ■, 3X."P1", 8X,"P2 ■, 8X." DP", 4X,"TULAPSE", 6X. " DPI", 7X,"DP2")  $M=NJ+1$ DO 8 I-l.NJ  $J = M - I$ URITE (21,7) PPB(J),PPT(J),DELPP(J),DTUDP(J),DPB(J),DPT(J) 7 FORMAT ("<15><12>",1X,F5.0,2F10.0,F10.1,2F10.0) 8 CONTINUE URITE (21,5) 5 FORMAT ("<15><12>") ; BLANK LINE URITE (21,77) 77 FORMAT ("< 15X 12>", "SIGNIFICANT LEVELS", <sup>1</sup> */"<* 15X12>",4X,"P",9X,"T",9X,"TD",8X,"TU (UET BULB POTENTIAL TEMP)") M=JNO DO 79 1=0,M  $J = M - I$ URITE (21,80) P(J),TS(J),TSD(J),TU(J) 80 FORMAT ("<15><12>", 1X, F5.0, 3F10. 1) 79 CONTINUE URITE (21.5) ; ENDING UITH BLANK LINE RETURN END \* \* OVERLAY 0V3

SUBROUTINE TPA(JEFF,EL 1,RLI,RKI,RUI,IDECOM) C OUTPUT FOR SINGLE STATION RA08 ANALYSIS FOR URKTPA C0MM0N/S/JST(5),KDATE(3).IHOUR,JNO,JJNO.P(0:50),TS(0:50),TSD(0:50)

COMMON/G/PP(0:20),ET(20),TU(0:50),DP,EFF,KMOD»KK COMMON/GG/NJ.PPB( 15) ,PPT( 15) ,DELPP( 15) ,DTUDP(15) ,DPB(15) ,DPT( 15), <sup>1</sup> PTMAX, PBMAX. TULAPSE, DMAX COMMON/T/RLCL,RLFC,EL,B2,B2P,B2N,IALL,B1,B1P,B1N,EX COMMON/CCL/PCCL, ETCCL, TS0,TSD0, L, TSCCL, TCCL,TDCCL, UAVG COMMON/TT/PT(0:50),TST(0:50),TSDT(0:50) COMMON/V/JNOM,PX URITE (20,54) (JST(I),1=4,5),(KDATE(I),1=1.3),IHOUR 54 FORMAT (1H ,"RAOB ANALYSIS FOR ",2A2,4X.12."/",12.■/",12,3X,12,"Z", <sup>1</sup> 1IX."UNITS : J/KG X 10") IF (JEFF.GE,100) GO TO 45 URITE (20,71) EFF,JEFF 71 FORMAT ("<15><12>\2X, "ASSUMED EFF <sup>=</sup> \F4.0," PERCENT ENTRAINMENT <sup>1</sup> PER 500MB ASCENT, FOR Ell, EI2 & EL",12) GO TO 46 45 URITE (20,72) EFF,JEFF 72 FORMAT ("<15><12>",2X,"ASSUMED EFF <sup>=</sup> ",F4.0," PERCENT ENTRAINMENT <sup>1</sup> PER 500MB ASCENT. FOR Ell, EI2 & EL".13) 46 URITE (20,73) 73 FORMAT ("<15X12>",2X. "ASSUMED EFF <sup>=</sup> 0. PERCENT ENTRAINMENT <sup>1</sup> PER 500MB ASCENT, FOR EL") URITE (20,5) 5 FORMAT ("<15><12>") ; PUTTING IN BLANK LINE URITE (20,4) P(0),P(JNO),PT(0),PX 4 FORMAT ("< 15X 12>". "P0 <sup>=</sup> ",F5.0,4X, "PTOP <sup>=</sup> ",F5.0,4X, "PMAX (MAX INSTABILITY) <sup>=</sup> ", <sup>1</sup> F5.0.4X,"PX = ",F5.0) C IF (IDECOM.EQ.0) GO TO 27 URITE (20,50) EL,EL 1,RLCL,RLFC 50 FORMAT ("< 15X 12>", "EL <sup>=</sup> ",F5.0," MB (",F4.0," HND FT) LCL <sup>=</sup> ", 1 F5.0.4X, "LFC <sup>=</sup> <sup>11</sup> ,F5.0/"< 15X 12>", "BASED ON PARCEL MVG FM LVL -PMAX-") GO TO 26 27 URITE (20,51) EL,ELI,RLCL,RLFC 51 FORMAT ("<15><12>", "EL = ",F5.0," MB (",F4.0, "E HND FT) LCL = ", <sup>1</sup> F5.0.4X. "LFC =• ",F5.0/"< 15X 12>", "BASED ON PARCEL MVG FM LVL -PMAX-") 26 CONTINUE URITE (20,5) IF (JEFF.GE. 100) GO TO 47 URITE (20,56) B2,JEFF,B1,B2P,BIP,B2N,BIN 56 FORMAT ("<15X12>","EI2 <sup>=</sup> ",F7.0,2X,"ENERGY PMAX TO EL",12,3X,"El <sup>1</sup> <sup>=</sup> ",F7.0,2X, 1 "ENERGY PMAX TO PX"/ 2 "<15X12>", "EI2P = ".F7.0.2X, "POSITIVE PART",3X, "El IP <sup>=</sup> ".F7.0.2X, "POSITIVE PART"/ 3 "<15><12>","EI2N <sup>=</sup> ",F7.0,2X,"NEGATIVE PART",9X,"EI IN <sup>=</sup> ",F7.0,2X."NEGATIVE PART") GO TO 4B 47 URITE (20,57) B2,JEFF,B1.B2P,B1P.B2N.BIN 57 FORMAT ("<15X12>","EI2 <sup>=</sup> ",F7.0,2X."ENERGY PMAX TO EL",13,2X,"El 1 <sup>=</sup> ".F7.0.2X, 1 "ENERGY PMAX TO PX"/ 2 "<15X12>","EI2P <sup>=</sup> ",F7.0,2X."POSITIVE PART",9X,"EI IP <sup>=</sup> ",F7.0,2X,"POSITIVE PART"/ 3 "<15X12>","E12N = ",F7.0,2X,"NEGATIVE PART",9X,"EI IN = ".F7.0.2X,"NEGATIVE PART") 48 URITE (20,5) URITE (20,59) 59 FORMAT ("<15X12>"."PI"-9X,"P2",9X,"ENERGY GAINED (LOST) IN LAYER")  $KK1 = KK - 1$ DO 53 1=1,KK1  $J=I-1$ URITE (20,52) PP(J),PP(I),ET(I) 52 FORMAT ("< 15X 12>",F5.0,5X.F5.0,5X,F7.0) 53 CONTINUE URITE (20,100) EX 100  $FORMAT$  ("<15><12>", "EX = ", F7.0) -43-

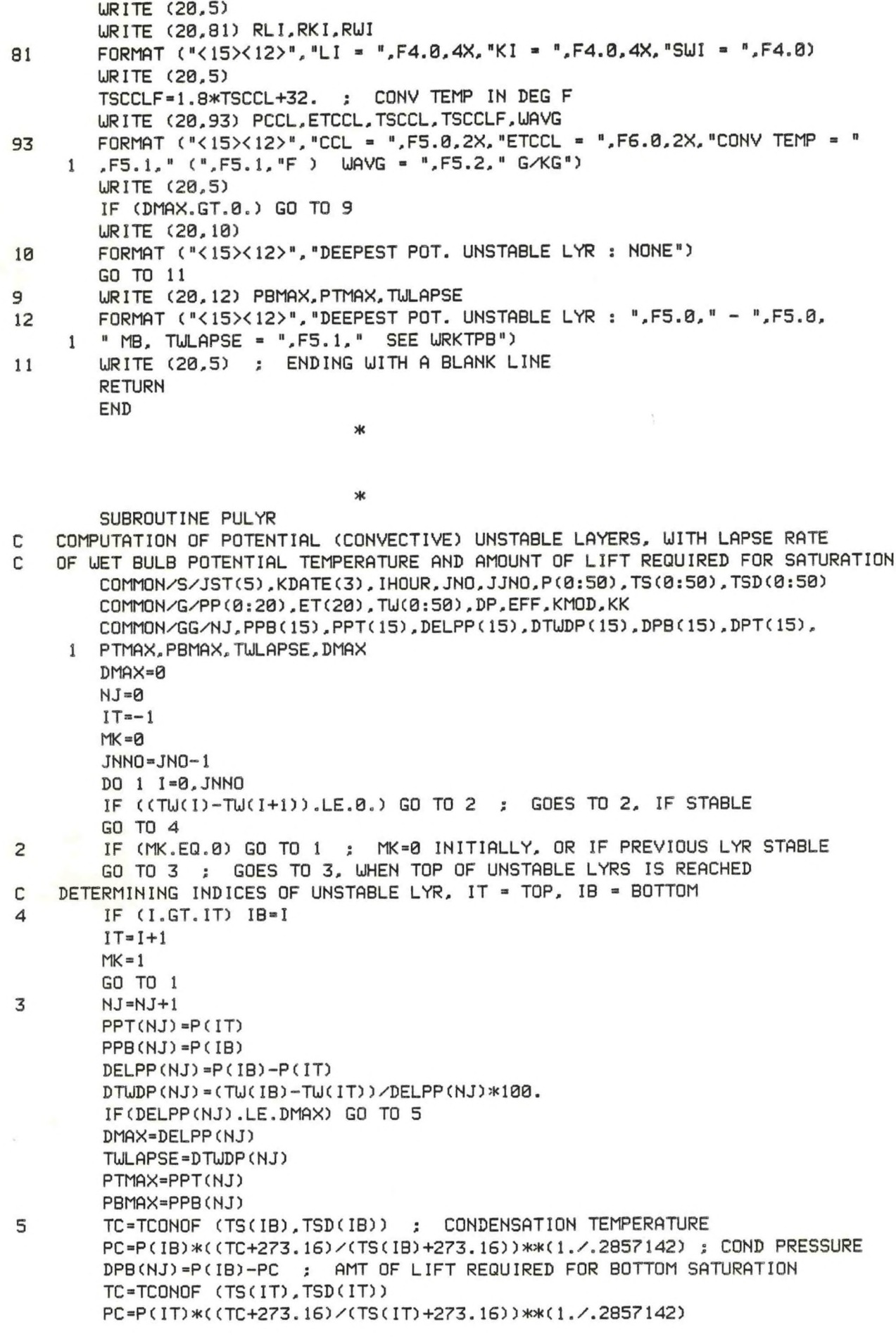

 $-44-$ 

DPT(NJ)=PCIT)-PC ; AMT OF LIFT REQUIRED FOR TOP SATURATION  $MK = 0$ <sup>1</sup> CONTINUE RETURN

\*

END

**#** OVERLAY OV0 PARAMETER NRAOB=50 C 'NRAOB' MUST AGREE WITH SAME PARAMETER IN RANP AND GPTI!! C THIS SUBROUTINE FINDS X AND Y COORDINATES FOR PLOTTING ON MAP C BACKGROUND 2 BY SEARCHING STATION DIRECTORY FILE. C THREE LETTER STATION IDENTIFIER (PACKED) MUST BE SUPPLIED IN ARRAY '1ST'. SUBROUTINE STLOC <N,IXX,IYY,1ST) DIMENSION IXX(NRAOB),IYY(NRAOB),ISTCNRA0B.2),JST(3),IB(3),IAD(2), <sup>1</sup> IC1(14), IC2(14),IC3C14) IFLDP=1 IFLD=6  $IAD(1)=0$  $IAD(2) = 0$ JST(3)=20040K ; DOUBLE SPACE CALL GCHN CICHN.IER) CALL OPENR (ICHN."STDIR.MS",0,IER) IF (IER.NE.l) TYPE "ERROR IN OPENING 'STDIR.MS' - STLOC. IER = ".IER CALL RDS (ICHN.IB,6.IER) ; READ FIRST 3 WORDS FROM FILE IF (IER.NE.l) TYPE "READ ERROR IN 'STDIR.MS' - STLOC, IER = ",IER DO 4 1=1,N JST(1)=1ST(1,1) JST(2)=IST(1,2) ; STN IDENTIFIER, USED TO SEARCH 'STDIR.MS' CALL BNSCH(ICHN,IB(1),IB(2).IB(3),IFLDP,IFLD.JST.IAD,IC1,IC2,IC3,IC) IF (IC.EQ.0) GO TO 5 GO TO (1,2,3), IC <sup>1</sup> IXX(I)=2\*IC1(8) IYY(I)=2\*IC1C9) GO TO 4 **2 IXX(I)=2\*IC2(9)**  $IYY(1)=2*IC2(9)$ GO TO 4 3 IXX( I) =2\*IC3(8)  $IYY(1)=2*IC3(9)$ GO TO 4 5 IXX(I)=0 IYY(I)=0 ; X & Y COORDINATES ZERO, IF STATION NOT FOUND WRITE (10,S) (JST(J),J=l,3) **nc**FORMAT (1H ,3A2,"NOT FOUND IN 'STDIR.MS' FILE") **k.**CONTINUE CALL KLOSE (ICHN,IER) IF (IER.NE.l) TYPE "CHANNEL NOT CLOSED - STLOC, IER <sup>=</sup> \IER RETURN END \* \* OVERLAY 0V1 PARAMETER NRAOB=50 C PARAMETER -NRAOB- MUST AGREE WITH SIMILAR PARAMETER IN RANP

```
C THIS VERSION FOR USE ON MAP BACKGROUND 2
C THIS SUBROUTINE PLOTS A GRAPHIC (EL/BI)
C INSERTS ENTRAINMENT RATE INTO HEADING OF GRAPHIC
       DIMENSION IXX(NRAOB),IYY(NRAOB),JB(NRAOB),JEL(NRAOB),IST(NRA0B,2)
    1 ,KDATE(3)
       DIMENSION ISC(5),JS(3),IT(15)
       COMMON/TITLE/JT(12)
       DATA JT/'"EL/E11 EFF -'V : FIRST LINE OF TITLE
       MAP = 2DO 10 1=1,N
       IX=IXX(I)
       IY=IYY(I)
       JDAT=JB(I)
       IF (JDAT.EQ.999) GO TO 1
       CALL ISCR(ISC,JDAT.-l) ; CONVERT B1 TO ASCII
       IYOF=12 ; Y OFFSET FOR PLOTTING<br>CALL TEXT (ISC,IX,IY,1,2, 5,IYOF) ; PLOT B1
       CALL TEXT (ISC, IX, IY, 1, 2, 5, IY0F)
       JDAT=JEL(I)
       CALL ISCR(ISC,JDAT,+1) ; CONVERT ELI TO ASCII
       CALL TEXT (ISC.IX.IY,1,2,-40,IYOF) ; PLOT ELI
       ISCC2)=14 ; STATION SYMBOL, CLEAR
       GO TO 2
1 ISC(2)=5 ; MISSING DATA
2 ISC(1)=22K ; START SPECIAL SYMBOLS
       ISC(3)=2 IK ; END SPECIAL SYMBOLS
       ISC(4) = 0ISC(5)=0
       IF <JB(I).GT.0.AND.JB(I).NE.999) ISC(2)=3 ; STATION SYMBOL, OVERCAST
       CALL TEXT (ISC,IX,IY.1,1.0,0) PLOT STATION SYMBOL
       JS(1)=1ST(I.1)
       JS(2)=IST(I,2)
       JS(3) = 0CALL TEXT (JS,IX.IY,1,1,-7.-10) PLOT STATION ID
10 CONTINUE
       CALL MTITLCIHOUR.KDATE,IT) ; MAKE DATE/TIME GRP TITLE
C PRINT TITLE IN LOUER RIGHT CORNER OF GRAPHIC
       CALL ISCR(ISC.JEFF.-1) CONVERT ENTRAINMENT RATE TO ASCII
       DO 3 1=8, 12
3
       JT(I)=ISC(1-7)
       CALL TEXT (JT.2600,550,3. 1,0,0) ; FIRST LINE OF TITLE
       CALL TEXT (IT,2600,450,3.1,0,0) DATE/TIME LINE OF TITLE
       CALL UTF("NMCGPHEIS", "HMSGPH.01")
       RETURN 
       END
                             *
                              *
        SUBROUTINE ISCR (ISC,JDAT.KSHIFT)
C CONVERTS JDAT TO ASCII
C SET KSHIFT = -1 FOR SHIFT LEFT, +1 FOR SHIFT RIGHT
       DIMENSION ISC(5)
        ISC(1)=32 ; SPACE
        IF (JDAT.LT.0) ISC(1)=45 ; NEGATIVE SIGN
        JDAT=IABS(JDAT) ; USE ABSOLUTE VALUE OF JDAT
        IF (JDAT.LT,1000) GO TO 2 ; NORMAL
        JDAT=888 ; 888 DENOTES: NUMBER TOO LARGE
2 ISC(2)=JDAT/100 ; HUNDREDS DIGIT
        IS=JDAT-ISC(2)*100
        ISC(3)=IS/10 ; TENS DIGIT
```

```
ISC(4) = IS - 10*ISC(3) ; UNITS DIGIT
       IF <ISC(2).NE.0) GO TO 3 ; FINISHED, 3 DIGIT NUMBER IS PLOTTED
       IF (ISC(3).ME.0) GO TO 6 ; 2 DIGIT NUMBER IS PLOTTED
       IF (KSHIFT.EQ.1) GO TO 1
C CONVERT 1 DIGIT NUMBER TO ASCII AND SHIFT LEFT
        ISC(2) = ISC(4) + 48ISC (3) =32 ; SPACE
       ISC(4)=32 ; SPACE
       GO TO 5
C CONVERT 1 DIGIT NUMBER TO ASCII AND SHIFT RIGHT
1 ISC(4) = ISC(4) +48ISC(3)= ISC(1) ; SHIFT SIGN
        ISC(1)=32 ; SPACE<br>ISC(2)=32 ; SPACE
       ISC(2) = 32GO TO 5
6 IF (KSHIFT.EQ.1) GO TO 7
C CONVERT 2 DIGIT NUMBER TO ASCII AND SHIFT LEFT
       I SC(2)=ISC(3)+48
        ISC(3) = ISC(4) + 48ISC(4)=32 ; SPACE
        GO TO 5
u
  CONVERT 2 DIGIT NUMBER TO ASCII AND SHIFT RIGHT
\overline{7}ISC(4) = ISC(4) + 48ISC(3) = ISC(3) + 48ISC(2)=ISC(1) ; SHIFT SIGN
        ISC(1)=32 SPACE
        GO TO 5
C CONVERT 3 DIGIT NUMBER TO ASCII
3 ISC(2)=lSC(2)+48
        ISC(3) = ISC(3) + 48ISC(4) = ISC(4) +485 CONTINUE
        ISC(5)=0 ; SET TO ZERO FOR TEXT SUBROUTINE
        RETURN
        END
                               *
                               *
        SUBROUTINE JSCR (KN.KS)
C CONVERTS POSITIVE 2 DIGIT INTEGER TO ASCII
c IF NEGATIVE INTEGER IS ENTERED, 99 IS RETURNED
C THIS SUBROUTINE FOR GETTING ASCII DATE/TIME NUMBERS FOR PLOTTING 
        DIMENSION KS(2)
        IF (KN.GE.0) GO TO 1 ; NORMAL
        KS(1)=57 ; 9
        KS(2)=57 ; 9
        URITE (10,2) KN
        FORMAT (1H, "NEGATIVE NUMBER, KN = ", I4," IN SUBROUTINE JSCR...
\overline{c}MISTAKE IN DATE/TIME GROUP OF GRAPHIC")
        RETURN 
\mathbf{1}CONTINUE<br>KS1=KN∕10
        KS1=KN/10 ; TENS DIGIT<br>KS(1)=KS1+48 ; TENS DIGIT
        KS (1) =KS1+49 ; TENS DIGIT CONVERTED TO ASCII
        KS (2) =KN- 10>KKS 1+48 ; UNITS DIGIT CONVERTED TO ASCII
        IF (KS(1).EQ.48) KS(1)=32 ; SUBSTITUTE SPACE FOR ASCII ZERO
        RETURN 
        END
                               ж
```
-47-

```
SUBROUTINE MTITL (IHOUR.KDATE,IT)
C THIS SUBROUTINE RETURNS DATE/TIME GROUP "IT" FOR GRAPHIC TITLE
       DIMENSION KDATE(3).IT(15),KS(2)
C GET ASCII TIME
       IT(1)=48 ; 0<br>IT(2)=48 ; 0
       IT(2)=48 ;
       IF (IHOUR.EQ.0) GO TO 13
       IT(1) = 49 ; 1<br>IT(2) = 50 ; 2
       IT(2)=50 ; 2
13 IT(3)=90 ; Z<br>IT(4)=32 ; SPACE
       IT<4)=32 ; SPACE
       IT(5)=32 ;
C GET ASCII DATE
       CALL JSCR (KDATEC2),KS)
       IT(6) = KS(1)IT(7)=KS(2)
       IT(8)=32 ; SPACE
       IT(12)=32 ;
C GET ASCII YEAR
       CALL JSCR (KDATEC3),KS)
       IT(13)=KS(1)
       IT(14) = KS(2)ITC15)=0 ; MUST BE ZERO FOR TEXT SUBROUTINE
C
C GET 3 LETTER MONTH ABBREVIATION 
C
       KGO=KDATE(1)
       GO TO (1,2,3,4,5,6.7,8,9,10,11,12) KGO
1 IT(9)=74 ; JANIT(10)=65
       IT(11)=78
       GO TO 14
2 IT(9) =70 ; FEB
       IT(10)=69
       IT(11)=66
       GO TO 14
3 IT(9)=77 ; MAR
       IT(10)=65IT(11)=82GO TO 14
4 IT(9)=65 ; APR
       IT(10)=80
       IT(11)=82GO TO 14
5 IT(9)=77 ; MAY
       IT(10)-65
        IT(11)=89GO TO 14
6 IT(9)=74 ; JUN
        IT(10)=85
        IT(11) = 78GO TO 14
7 IT(9)=74 ; JUL
        IT(10)=85
        IT(11)=76GO TO 14
8 IT(9)=65 ; AUG
        IT(10) =85
```
\*

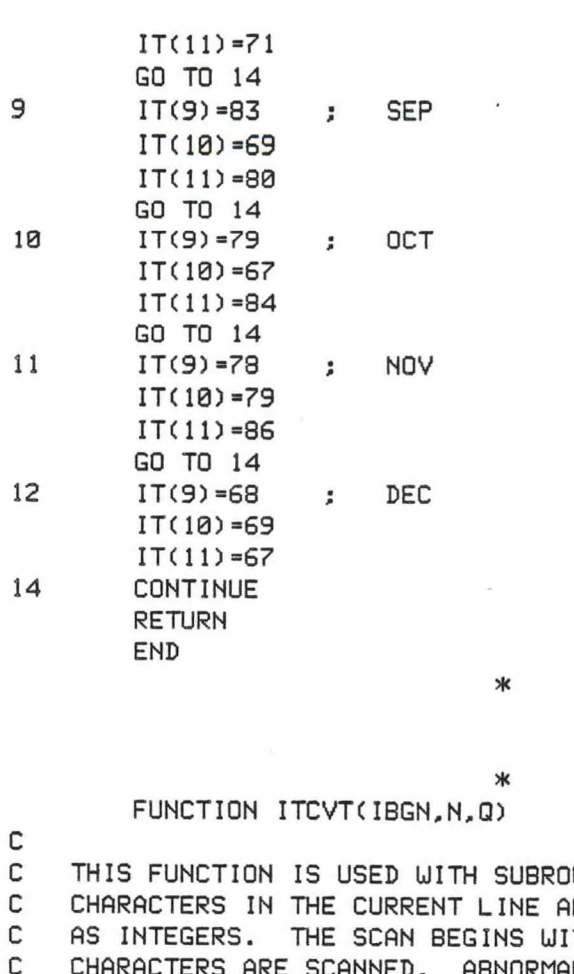

END

UTINE AFREAD. ASCII RE SCANNED AND INTERPRETED TH CHARACTER IBGN AND N C CHARACTERS ARE SCANNED. ABNORMAL RETURN TO STATEMENT -Q-.<br>C THIS IS A MODIFICATION OF FUNCTION INTCVT IN AFREAD.LB THIS IS A MODIFICATION OF FUNCTION INTCVT IN AFREAD.LB C COMMON/QARDQ/IOUTU(80) INTEGER Q LOGICAL NEG ITCVT=0 NEG=.FALSE. IEND=IBGN+N-1 100 IF (IOUTUCIEND).NE.32) GO TO 200 IF <sup>&</sup>lt; IEND.EQ.IBGN) RETURN IEND=IEND-1 GO TO 100 **200** DO 250 I=IBGN,IEND IF (IOUTUCI).NE.32) GO TO 300 250 CONTINUE RETURN 300 IF (IOUTUCI).EQ.43) GO TO 400 IF (IOUTUCI).NE.45) GO TO 500 NEG=.TRUE. 400 <sup>1</sup> **=** <sup>1</sup> **+** <sup>1</sup> 500 **J=I** DO 600 I=J, IEND IF (IOUTUCI).EQ.32) IOUTUCI)=48 IF (IOUTUCI).LT.48.0R.IOUTUCI).GT.57) GO TO 800 ITCVT=ITCVT\*10+1OUTU CI)-48 600 CONTINUE IF CNEG) ITCVT=-ITCVT RETURN **800** RETURN Q

# FUNCTION FTCVT(IBGN,N,Q)

ж

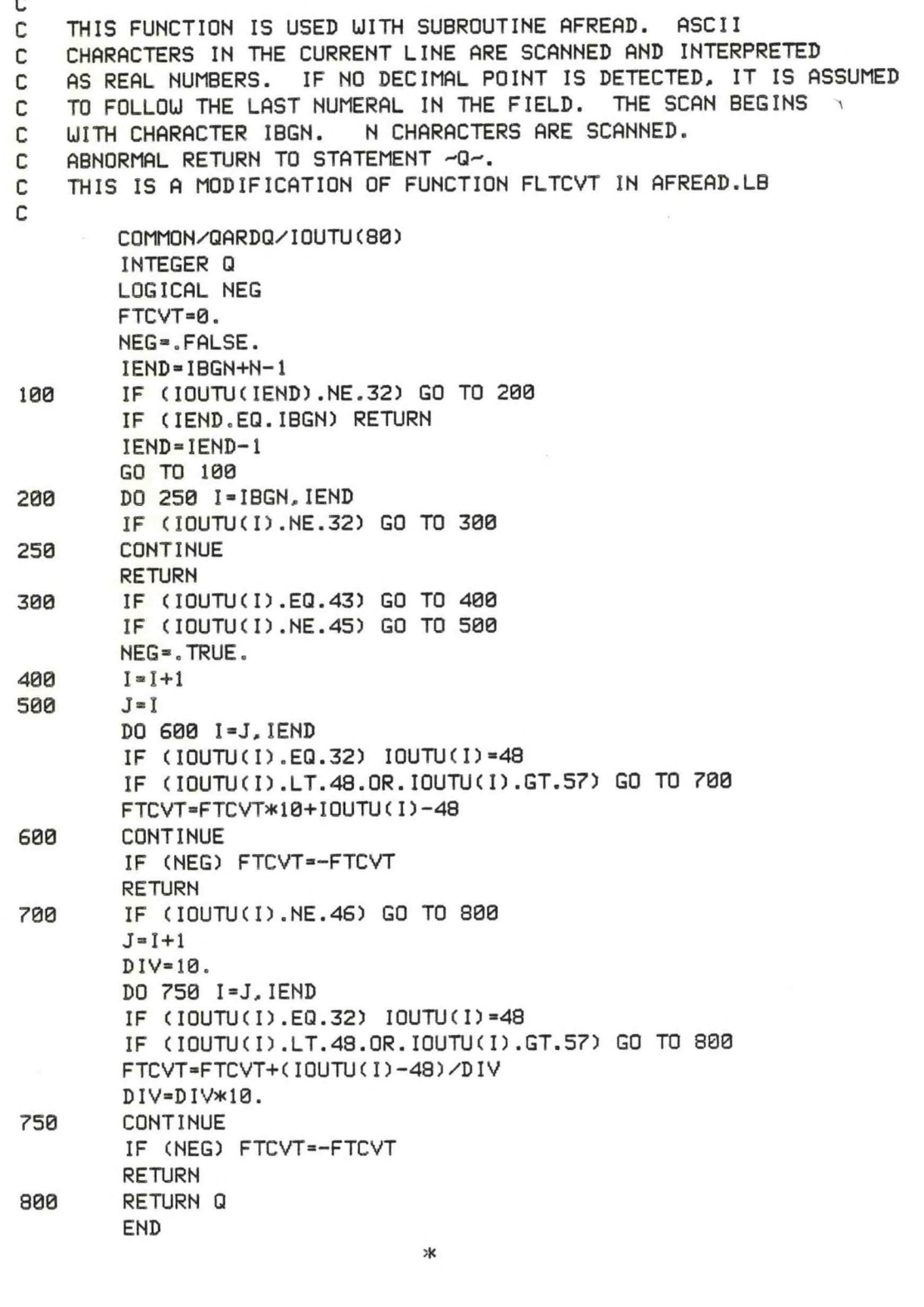

FUNCTION WOBF(T) COMPUTE BY DOUBLE ASYMPTOTIC APPROXIMATION CONSIDER SEPARATELY IF .GT. OR .LE. 20 DEG.

\*

CENT. FOR ALL TEMPS... THETW=THETA-WOBF(THETA) +WOBF(TEMPCON) CENT. FOR ALL TEMPS...THETM-THETA-WOBF(THETA)-HJOBF(TEMP)  $X = T - 20.0$ IF(X) 10.10,20 10 CONTINUE CURVE FIG FOR COOL TEMPERATURE RANGE POL-1.000+X\*(-8.8416605E-3+X\*(1.4714143E-4+X\*(-9.6719890E-7 <sup>1</sup> +X\*(-3.2607217E-8+X\*(-3.8598073E-10))))) POL=POL\*POL WOBF=15.130/(POL\*POL) RETURN 20 CONTINUE CURVE FIT FOR WARMER TEMPERATURES POL-1.000+X\*(3.6182989E-3+X\*(-l.3603273E-5+X\*(4.9618922E-7 <sup>1</sup> +X\*(-6.1059365E-9+X\*(3.9401551E-11+X\*(-1.2588129E-13 2 +X\*(1.6688280E-16))))))) POL=POL\*POL WOBF-29.930/(POL\*POL)+0.9600\*X-14.800 RETURN END \* **\*** FUNCTION SATLFT (THM.P) COMPUTES TEMPERATURE (DEG C) WHERE THETA MOIST (DEG C) CROSSES P (MB) CONSIDER THE EXPONENTIAL FOR POTENTIAL TEMPERATURE AS ROCP ROCP-0.28571428 IF(ABS(P-1000.0)-0.0010) 100-100.200 100 SATLFT-THM RETURN 200 PWRP - (P/1000.0) \*\*ROCP COMPUTE TEMPERATURE OF DRY ADIABATIC LIFT FOR FIRST GUESS TONE =(THM+273.16)\*PWRP-273.16 CONSIDER PSEUDO-AD IABAT, EW1. THROUGH TONE AT P. COMPUTE EONE-EW1-THM EONE-WOBF(TONE)-WOBF(THM) RATE-1.0 GO TO 330 300 CONTINUE CONTRIBUTION TO ITERATION IS CHANGE IN T CORRESPONDING TO CHANGE IN E RATE =(TTWO-TONE)/(ETWO-EONE) TONE-TTWO EONE-ETWO 330 CONTINUE COMPUTE ESTIMATED SATLIFT, TTWO TTWO=TONE-EONE>KRATE CONSIDER PSEUDO-AD IABAT, EW2, THROUGH TTWO AT P. COMPUTE ETW0=EW2-THM ETWO = (TTWO+273.16)/PWRP-273.16 ETWO-ETWO+WOBF(TTWO)-WOBF(ETWO)-THM CORRECTION TO TTWO IS EOR EOR=ETWO\*RATE IF(ABS(EOR)-0.1000) 400,400,300 400 SATLFT-TTWO-EOR RETURN END \*

-51-

**\*** FUNCTION TCONOF(TEMP, DEWPT) COMPUTES CONDENSATION TEMPERATURE (DEGREES CENT) BY LIFTING S=TEMP-DELFT CONSIDER TEMP AND DELFT TO BE LIKE UNITS (C OR K) T=TEMP IF(100.-TEMP) 4,5,5 4 T=TEMP-273.16 COMPUTE CURVE FIT IN MOST EFFICIENT MANNER 5 DLT=S\*(1.2185+0.001278\*T+S\*(-0.002190+11.73E-6\*S-5.20E-6\*T)) TCONOF=T-DLT RETURN END **\*** \* FUNCTION LJMROF(P,TD) COMPUTE MIXING RATIO (G/KG)...DELFOINT (DEGREES C OR K)...PRESSURE (MB) T=TD IF (100.-T) 3,4,4  $T=T-273.16$ CURVE FIT CORRECTION FOR NON-IDEAL GAS 4 X=0.0200\* (T-12.5+7500.0/P) L)FU= 1. +0.0000045\*P+0.00140\*X\*X COMPUTE ACCORDING TO STANDARD FORMULA FWESW=WFW\*VAPFW(T) UMROF =621.97\*(FUESU/(P-FUESU)) RETURN END **\*** \* FUNCTION DPTOF(EW) COMPUTE DELFOINT, DPT. IN DEGREES C GIVEN UATER VAPOR PRESSURE (MB) CREATE TOLERANCE TO DEGREE DESIRED TOL=0.00010 IF (ELJ—0.21382876E-09) 20,20,30 20 DPTOF=-10000. RETURN 30 IF (1013.0-EU) 20,100,100 CREATE GUESS BY INVERTING TETEN-S FORMULA 100 X=AL0G(EU/6.1078) B0T=17.269388-X DPTOF =(237.3\*X)/BOT BOT=BOT\*EU DELTM=0. 200 EDP=VAPFLJ( DPTOF) CORRECT GUESS BY DERIVATIVE OF TEMPERATURE UITH RESPECT TO VAPOR PRES. CALCULATED FROM INVERSE OF TETEN-S FORMULA DTDE=(DPT0F+237.3)/B0T DELT=DTDE\*(EU-EDP) DPTOF =DPTOF+DELT CHECK THAT ITERATION IS NOT IN AN ENDLESS CYCLE. A RARE SITUATION C IF NEEDED, CHANGE -TOL- AND EXIT DM=DELT-DELTM IF(ABS(DM).GE.1.E-7) GO TO 10 ; IF DM VERY SMALL, ITERATION IS ENDLESS TOL=ABS(DELT)

TYPE "TOLERANCE (TOL) IN DPTOF CHANGED TO ", TOL, " (NORMAL TOL = .00010)" 10 DELTM=-DELT CHECK TO SEE IF ANSWER CLOSE ENOUGH, IF NOT ITERATE OVER CORRECTION IF (ABS(DELT)-TOL) 300,300,200 CHANGE SO DEWPOINT IS ALWAYS LESS THAN THE TEMP. COMPATIBILITY WITH TOL IS FORCED 300 DPTOF =DPTOF-TOL RETURN END **\*** \* FUNCTION VAPFW(T) COMPUTE SATURATION VAPOR PRESSURE OVER WATER, VAPFW, IN MBS. CONSIDER T(TEMPERATURE) IN DEGREES C OR DEGREES K. X=T IF (100.0-X) 3,4,4 3 X=X-273.16 CURVE FIT FOR RANGE -50 < T < 100 DEGREES C. 4 POL = 0.99999683 E-00 + X \*(-0.90826951 E-02 + 1 X \*(0.78736169 E-04 + X \*(-0.61117958 E-06 + 2 X \*(0.43884187 E-08 + X \*(-0.29883885 E-10 + 3 X \*(0.21874425 E-12 + X \*(-0.17892321 E-14 + 4 X \*(0.11112018 E-16 + X \*(-0.30994571 E-19))))))))) POL=POL\*POL POL=POL\*POL VAPFW=6.107800/(POL\*POL) RETURN END **\*** \* SUBROUTINE BNSCH(ICHN.NREC.LREC,ISTAR, IFLDP, IFLD,ITEST, <sup>1</sup> <sup>I</sup> AD, IC1,IC2,IC3,IC) C BINARY SEARCH ROUTINE: C C PROGRAMMER - RICH THOMAS SXB,ISL,SDO 11/79 C C ICHN=CHANNEL WHICH FILE HAS BEEN OPENNED TO C NREC=NUMBER OF RECORDS C LREC=LENGTH OF EACH RECORD (BYTES) C ISTAR=BYTE OF FIRST RECORD (0=BEGINNING) C IFLDP=WORD POINTER TO FIELD IN RECORD C IFLD=LENGTH OF FIELD IN BYTES C ITEST=ARRAY CONTAINING TEST FIELD C IAD=RETURNED TWO WORD ARRAY CONTAINING ADDRESS ITEST RECORD C SHOULD BEGIN AT-C IC= 1,2,3 IN SECOND WORD INDICATING RECORD WAS FOUND AND C IS IN ARRAY IC1, IC2, OR IC3 C THOSE THREE ARRAYS SHOULD BE DIMENSIONED LREC/2 WORDS DIMENSION ITEST(1),IC1(1),IC2(1),IC3(1),IAD(2) DIMENSION IAD1(2), IAD2(2), IAD3(2) DIMENSION D1 (2),D2(2) INTEGER D1,D2 IC=0 **IADI(1)=0**  $IAD1(2) = ISTR$ CALL SPOS(ICHN, IAD1, IER)

CALL ERRORCIER,'II') CALL RDS(ICHN,IC1,LREC,IER) CALL ERRORCIER,'RDS - IC1')  $D2(1)=0$ D2(2)=LREC CALL DSUBCD2.D2, IAD1) CALL DMPYCDl.NREC.LREC) CALL DSUB(IAD2,D1,D2) CALL SPOS(ICHN,IAD2,IER) CALL ERROR( IER,' 12') CALL RDSCICHN. IC2.LREC, IER) CALL ERROR(IER,'RDS-IC2') CALL BCOMP(IC1(IFLDP),ITEST,IFLD.IERl) IF(IERl.GT.l)GO TO 100 CALL BCOMP<IC2<IFLDP),ITEST,IFLD,IER2) IF(IER2.NE.2)GO TO 125 5 CALL DSUB(D1,IAD2, <sup>I</sup> AD 1) CALL DDVDCINC,IR,D1,LREC) IF(INC,GE.32767)GO TO 900 IFdNC.LT. l)GO TO 150  $INC = (INC - 1) / 2 + 1$ CALL DMPY(D1,INC,LREC) CALL DADD(IAD3,IAD1,D1) CALL SPOS(ICHN, IAD3, IER) CALL ERRORCIER,'15') CALL RDSCICHN.IC3,LREC,IER) CALL ERRORC IER.' 16') CALL BCOMP(IC3CIFLDP),ITEST.IFLD, IER3) IF(IER3.EQ.l)GO TO 50 IFCIER3,EQ.2)G0 TO 60 IFC IER3.NE.3)G0 TO 900  $IAD(1)=IAD3(1)$  $IAD(2) = IAD3(2)$  $IC = 3$ RETURN 50 IAD 1(1)= IAD3(1) IAD1(2)=IAD3(2) GO TO 5 60 IAD2 Cl) = IAD3 Cl) IAD2(2)=IAD3(2) IF(INC.EQ.1)GO TO 150 GO TO 5 100 IAD(1) = IAD 1(1)  $IAD(2) = IAD1(2)$ IF(IER1.NE.3)GO TO 101  $IC=1$  $IAD(1) = IAD1(1)$ IAD(2)=IAD1(2) 101 RETURN 125 D1(1)=0 D1(2)=LREC CALL DADD(IAD, D1, IAD2) IF(IER2.NE.3)GO TO 126  $IAD(1)=IAD2(1)$  $IAD(2) = IAD2(2)$  $IC = 2$ 126 RETURN 150 <sup>I</sup> AD(1)=IAD3(1)  $IAD(2) = IAD3(2)$ RETURN

900 CALL ERRORCIER3,' IER3') IER-2 CALL ERROR(IER,'TOO MANY RECORDS IN FILE') STOP END

# **INDEX OF SUBROUTINES**

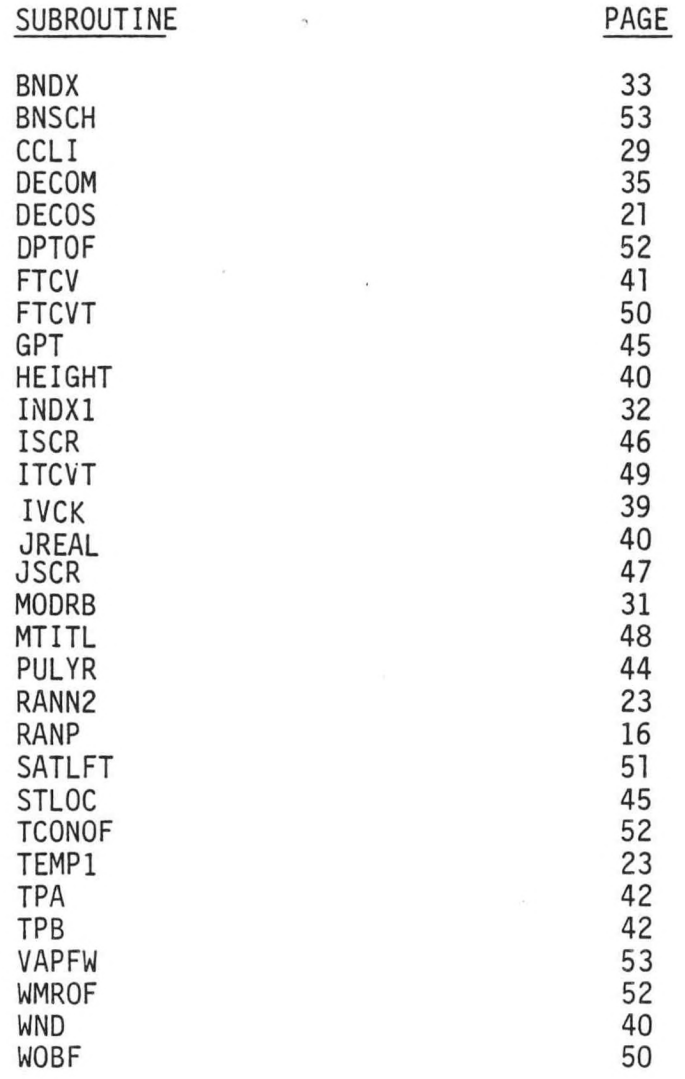

## EASTERN REGION CP No. 16

 $\mathcal{A}^{\mathcal{A}}$  ,  $\mathcal{A}^{\mathcal{A}}$ 

## RANP STABILITY ANALYSIS PLOT PROGRAM

# PART A: PROGRAM INFORMATION AND INSTALLATION PROCEDURE (RANP)

PROGRAM NAME: RANP RAND AAL ID:

REVISION NO. 1.00

 $\epsilon$  is a set of  $\epsilon$ 

PURPOSE: Uses significant level raob data to compute the energy indices Ell and EI2 and equilibrium level EL along with several other thermodynamic parameters.

## PROGRAM INFORMATION:

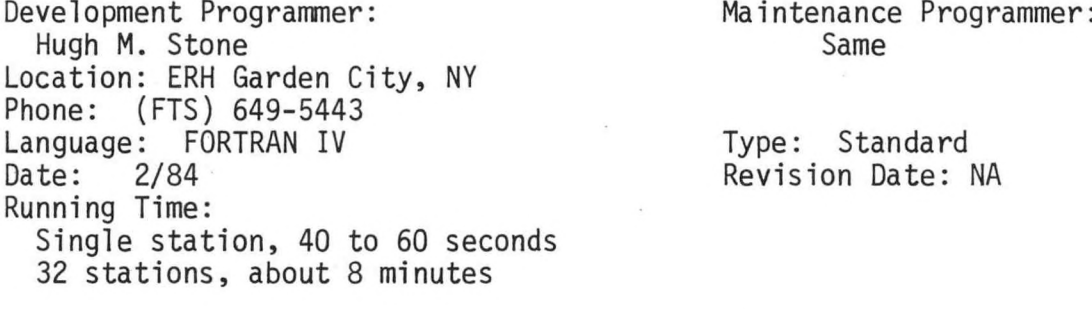

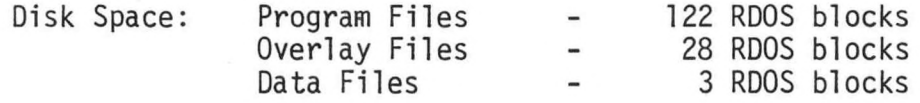

## PROGRAM REQUIREMENTS:

Program Files: RANP.SV and RANP.OL

Data Files:

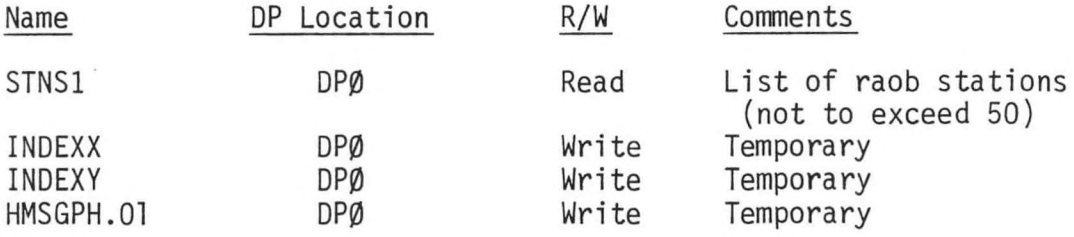

AFOS Products:

 $\sim$   $\sim$ 

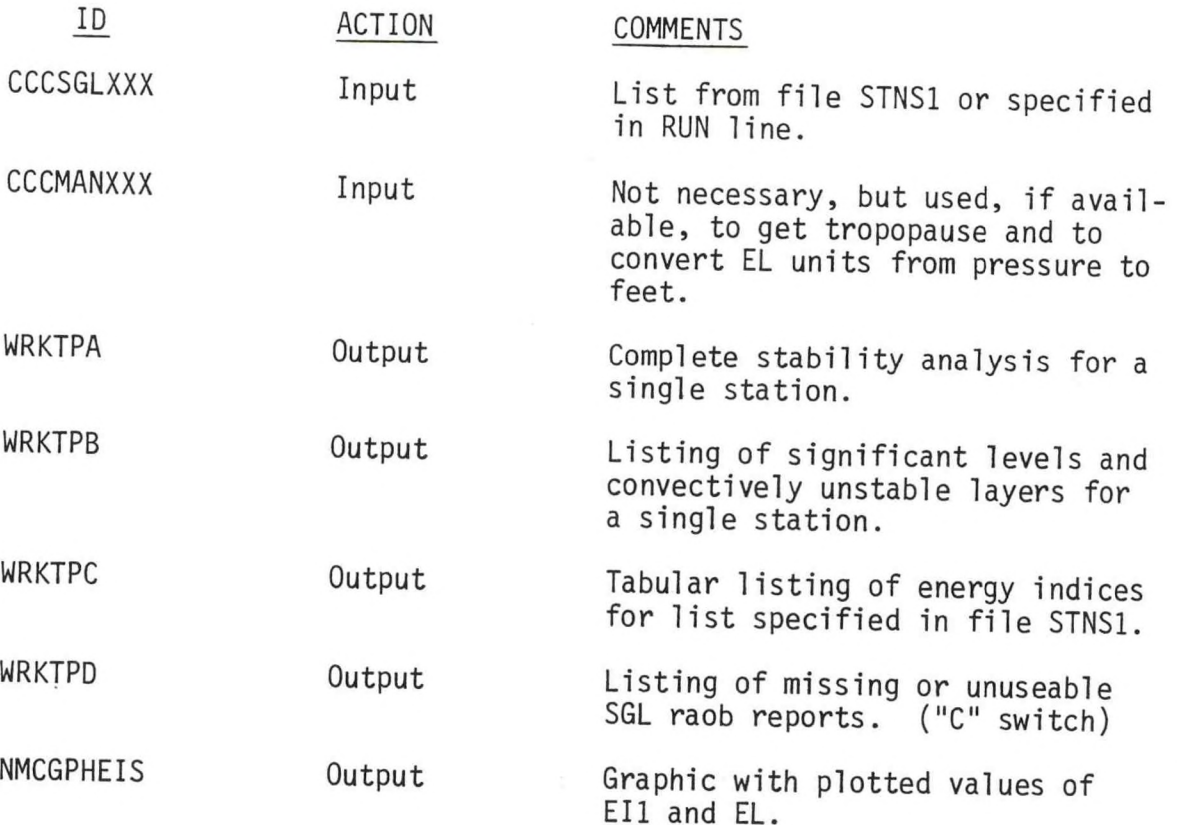

 $\overline{\phantom{a}}$  , , , , , ,

## LOAD LINE:

**RLDR/P RANP DECOS TEMPI RANN2 CCL1 MODRB INDX1 BNDX UOBF SATLFT TCONOF LJMROF DPTOF VAPFU DECOM IVCK UND HEIGHT JREAL FTCV CTPB PULYR, TPA, STLOC BNSCH, GPT ISCR JSCR MTITL1 OUT AFREAD.LB ITCVT FTCVT TOP.LB AG.LB UTIL.LB FORT.LB**

# PROGRAM INSTALLATION:

- 1. Add CCCWRKTPA, B, C, & <sup>D</sup> to database. Add NMCGPHEIS to database and assign map background 2.
- 2. RANP.SV, RANP.OL, and STNS1 should be on DPØ or DPØF with link to DP0.

# RANP STABILITY ANALYSIS PLOT PROGRAM

PART B: PROGRAM EXECUTION AND ERROR CONDITION (RANP)

#### PROGRAM NAME: RANP

#### PROGRAM EXECUTION

1. To run program for <sup>a</sup> single station, at ADM type:

RUN:RANP/S CCCSGLXXX

2. To check the database prior to running program for raobs in file STNS1, at ADM type:

RUN:RANP/C

3. To run program for list of raobs in file STNS1, at ADM type:

#### RUN:RANP

A local switch "/E" is available for changing the entrainment rate from its basic value of <sup>60</sup> percent; it may be added to the end of the RUN line in options <sup>1</sup> and <sup>3</sup> above. However, use of <sup>E</sup> switch is not recommended.

## ERROR CONDITIONS

Error condition messages, if any, are output to the dasher or ADM and the alert light is turned on at the ADM.

# **NOAA SCIENTIFIC AND TECHNICAL PUBLICATIONS**

*The National Oceanic and Atmospheric Administration* was established as part of the Department of Commerce on October 3, 1970. The mission responsibilities of NOAA are to assess the socioeconomic impact of nattural and technological changes in the environment and to monitor and predict the state of the solid Earth, the oceans and their living resources, the atmosphere, and the space environment of the Earth.

The major components of NOAA regularly produce various types of scientific and technical information in the following kinds of publications:

**PROFESSIONAL PAPERS — Important definitive research results, major techniques, and special investigations,**

CONTRACT AND GRANT REPORTS — Reports **prepared by contractors or grantees under NOAA sponsorship.**

**ATLAS — Presentation of analyzed data generally in the form of maps showing distribution of rainfall, chemical and physical conditions of oceans and atmospfiere, distribution of fishes and marine mammals, ionospheric conditions, etc.**

**TECHNICAL SERVICE PUBLICATIONS — Repons containing data, observations, instructions, etc. A partial listing includes data serials; prediction and outlook periodicals; technical manuals, training papers, planning reports, and information serials; and miscellaneous technical publications.**

TECHNICAL REPORTS — Journal quality with extensive details, mathematical developments, or data listings.

TECHNICAL MEMORANDUMS — Reports of preliminary, partial, or negative research or technology results, interim instructions, and the like.

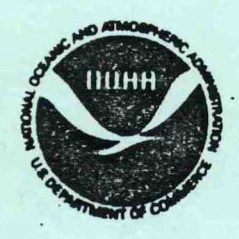

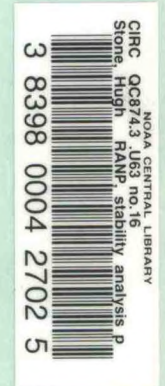

*Information on availability of NOAA publications can bo obtainod from:*

ENVIRONMENTAL SCIENCE INFORMATION CENTER (D822) ENVIRONMENTAL DATA AND INFORMATION SERVICE NATIONAL OCEANIC AND ATMOSPHERIC ADMINISTRATION U.S. DEPARTMENT OF COMMERCE

> 6009 Executive Boulevard Rockville, MD 20852